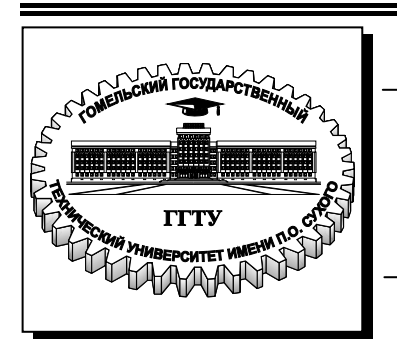

**Министерство образования Республики Беларусь**

**Учреждение образования «Гомельский государственный технический университет имени П. О. Сухого»** 

**Кафедра «Детали машин»**

# **А. Т. Бельский, Г. П. Тариков**

# **ОСНОВЫ ПРОЕКТИРОВАНИЯ МАШИН**

### **ЗАДАЧНИК**

**для практических и самостоятельных занятий по одноименному курсу для студентов экономических специальностей дневной и заочной форм обучения**

**Электронный аналог печатного издания**

**Гомель 2011** 

#### *Рекомендовано к изданию научно-методическим советом машиностроительного факультета ГГТУ им. П. О. Сухого* (*протокол № 10 от 28.06.2010 г.*)

Рецензент: зав. каф. «Технология машиностроения» ГГТУ им. П. О. Сухого канд. техн. наук, доц. *М. П. Кульгейко*

#### **Бельский, А. Т.**

Основы проектирования машин : задачник для практ. и самостоят. занятий по одноим. курсу для студентов экон. специальностей днев. и заоч. форм обучения / А. Т. Бельский, Г. П. Тариков. – Гомель : ГГТУ им. П. О. Сухого, 2011. – 68 с. – Систем. требования: РС не ниже Intel Celeron 300 МГц; 32 Мb RAM; свободное место на HDD 16 Мb; Windows 98 и выше ; Adobe Acrobat Reader. – Режим доступа: http://lib.gstu.local. – Загл. с титул. экрана. Б44

ISBN 978-985-420-926-5.

Приведен теоретический материал, необходимый для решения задач по курсу «Основы проектирования машин» на практических занятиях.

Для студентов экономических специальностей дневной и заочной форм обучения.

**УДК 621.81.001.63(075.8) ББК 34.42я73** 

**ISBN 978-985-420-926-5** © Бельский А. Т., Тариков Г. П., 2011

© Учреждение образования «Гомельский государственный технический университет имени П. О. Сухого», 2011

#### Введение

Рабочей программой по курсу «Основы проектирования машин» для экономических специальностей предусмотрены практические занятия, на которых рассматриваются задачи, связанные с синтезом, анализом и проектированием механических передач

В данной методической разработке приведены необходимые теоретические сведения для решения задач, а также задачи для самостоятельного решения на практических занятиях и дома.

Теоретический материал и задачи приведены по темам курса «Основы проектирования машин»

#### 1. Рычажные механизмы

#### 1.1. Проектирование рычажных механизмов

Шарнирный четырехзвенник. Обозначим длины звеньев механизма следующим образом:

$$
AB = l_2
$$
;  $BC = l_3$ ;  $CD = l_4$ ;  $AD = l_1$ .

Для положений механизма (рис. 1.1) основные математические зависимости, связывающие размеры звеньев механизма, будут иметь вид:

$$
l_3 + l_2 = \sqrt{l_3^2 + l_2^2 - 2l_3l_2\cos\psi_2};
$$
  
\n
$$
l_3 - l_2 = \sqrt{l_3^2 + l_2^2 - 2l_3l_2\cos\psi_1};
$$
  
\n
$$
CC_0 = \sqrt{(l_3 - l_2)^2 + (l_3 + l_2)^2 - 2(l_3 - l_2)(l_3 + l_2)\cos\theta};
$$
  
\n
$$
CC_0 = l_4\sqrt{2(1 - \cos\beta)}; \quad CC_0 = 2l_4\sin\frac{\beta}{2}; \quad \psi = 180^\circ \frac{k-1}{k+1},
$$

где  $k$  – коэффициент изменения средней скорости;  $\theta$  – угол перекрытия.

На рис. 1.2 показаны положения механизма, при которых угол давления принимает максимальное  $\mu_{max}$  и минимальное  $\mu_{min}$  значения. Математические зависимости, связывающие максимальный  $\mu_{max}$ и минимальный  $\mu_{\min}$  угол давления с размерами звеньев механизма, имеют вид:

$$
\mu_{\text{max}} = \arccos\sqrt{\frac{l_3^2 + l_4^2 - (l_1 + l_2)^2}{2l_3l_4}};
$$

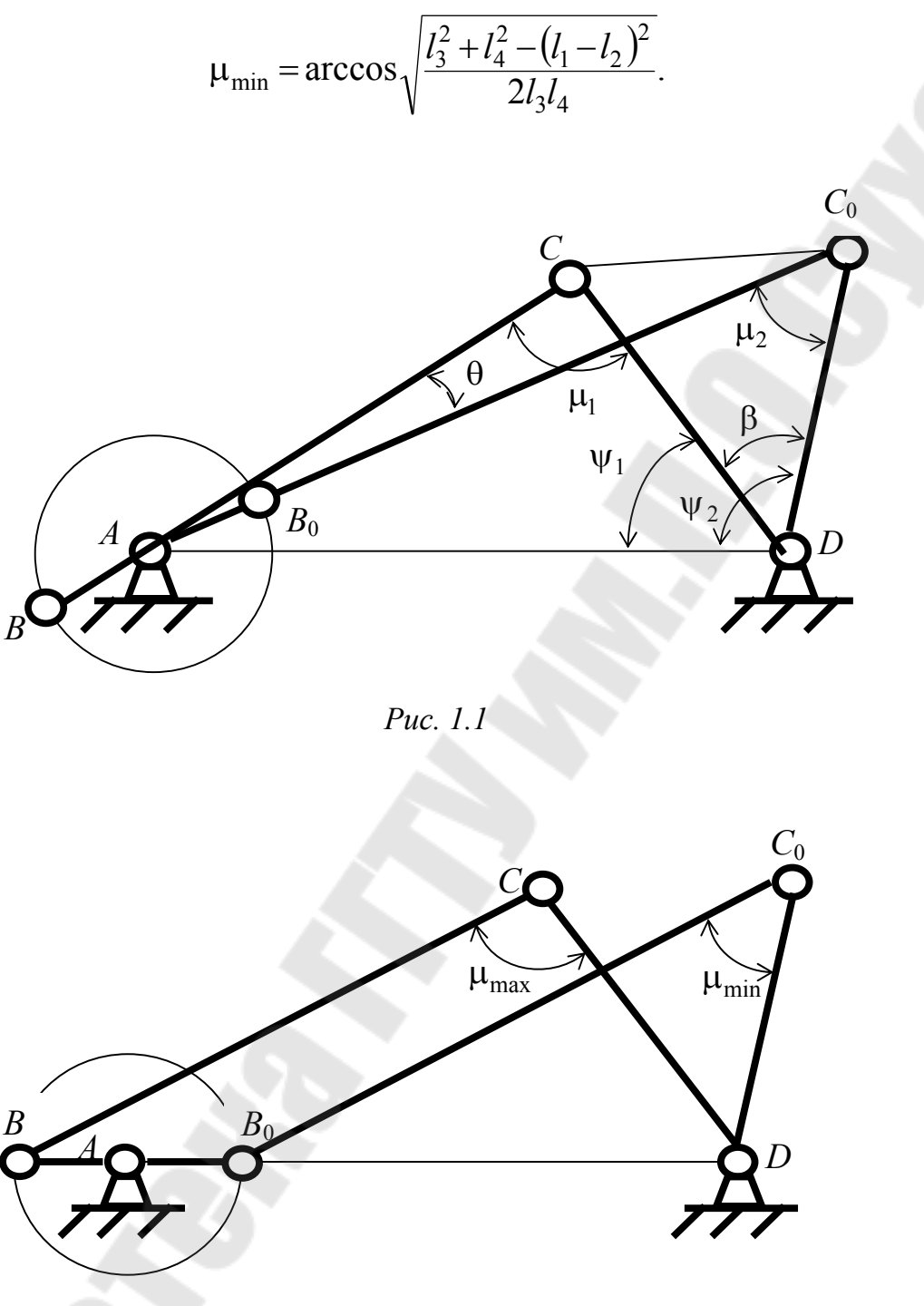

Puc.  $1.2$ 

Кривошипно-ползунный механизм. Кривошипно-ползунный механизм бывает центральный (рис. 1.3) и дезаксиальный (рис. 1.4). Обозначим длины звеньев механизма следующим образом:

$$
AB = l_2
$$
;  $BC = l_3$ ;  $C_1C_0 = S$ ,  $AK = e$ .

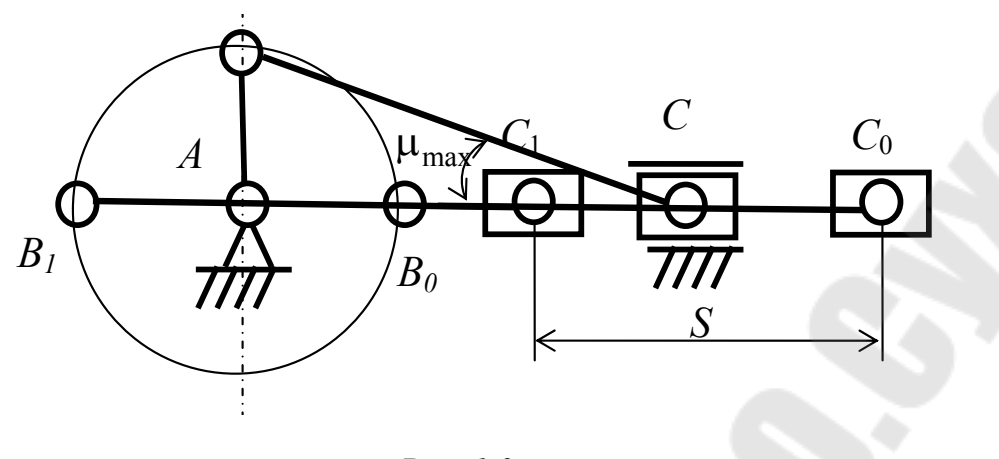

Puc.  $1.3$ 

Для центрального кривошипно-ползунного механизма зависимости, связывающие ход ползуна  $S$  и максимальный угол давления  $\mu_{\text{max}}$ с размерами звеньев механизма, имеют вид:

$$
S = 2l_2; \quad \mu_{\text{max}} = \arcsin \frac{l_2}{l_3}.
$$

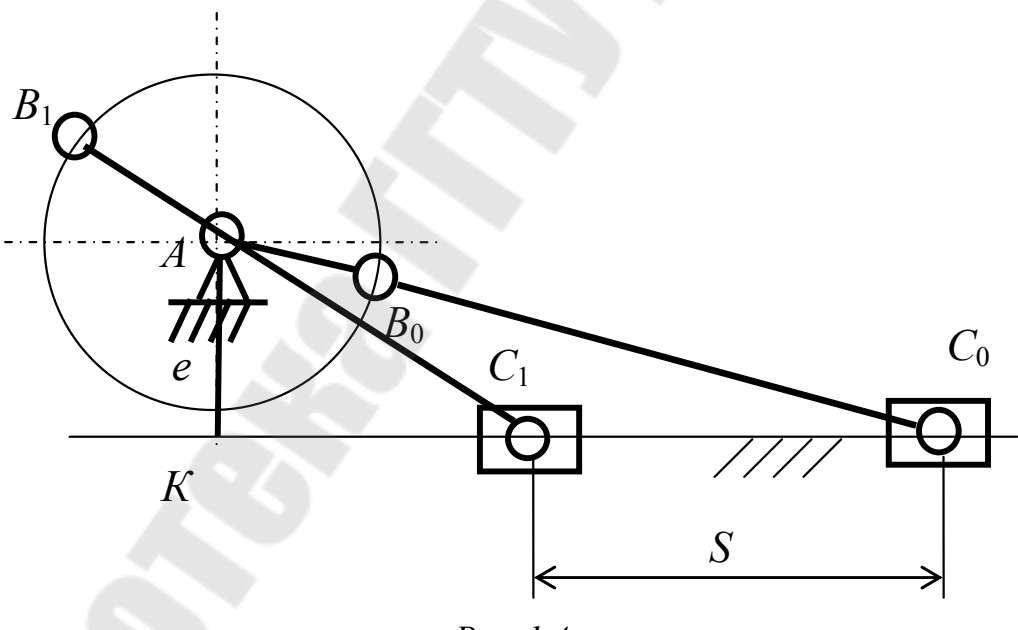

Puc.  $1.4$ 

Для дезаксиального механизма имеем следующие зависимости: - ход ползуна:

$$
S = \sqrt{(l_2 + l_3)^2 + e^2} - \sqrt{(l_3 - l_2)^2 + e^2};
$$

– максимальный угол давления:

$$
\mu_{\text{max}} = \arcsin \frac{l_2 + e}{l_3};
$$

– минимальный угол давления:

$$
\mu_{\min} = \arcsin \frac{e - l_2}{l_3},
$$

если *e* >  $l_2$ , и

$$
\mu_{\min} = \arcsin \frac{l_2 - e}{l_3},
$$

если  $l_2 > e$ .

**Кулисный механизм**. Обозначим длины звеньев кулисного механизма (рис. 1.5) следующим образом:

$$
AB = l_2
$$
;  $CD = l_3$ ;  $E_1 E_0 = h$ ,  $AD = l_1$ .

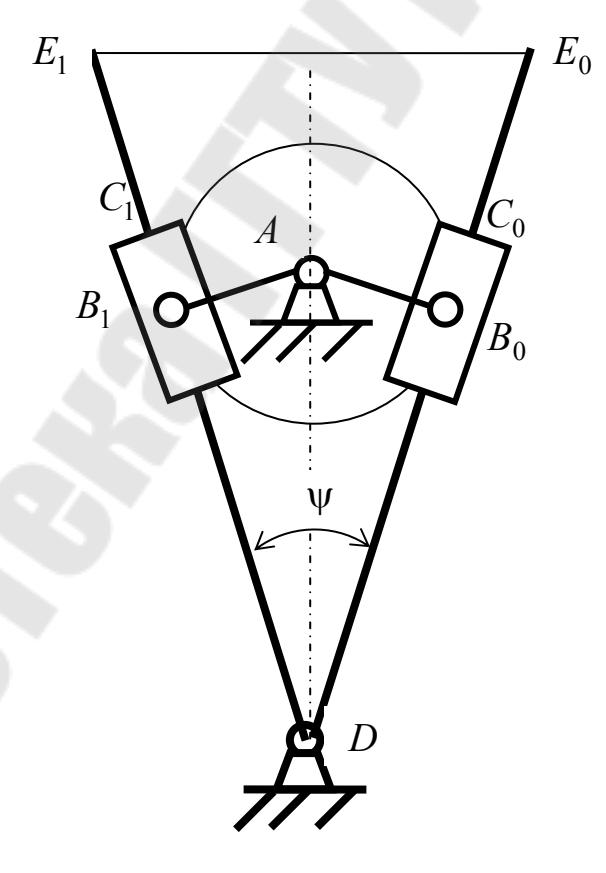

*Рис. 1.5* 

Угол качания кулисы

$$
\psi = 180^\circ \frac{k-1}{k+1}.
$$

Связь между размерами звеньев кулисного механизма определяются следующими зависимостями:

$$
l_2 = l_1 \sin \frac{\psi}{2}
$$
;  $h = 2l_3 \sin \frac{\psi}{2}$ .

Для шарнирного четырехзвенника и кривошипно-ползунного механизма их крайние положения будут в том случае, если кривошип АВ и шатун ВС вытягиваются в одну прямую линию или накладываются друг на друга. Для кулисного механизма крайнее положение будет в том случае, когда кривошип  $AB$  с кулисой  $DE$  образует прямой угол.

### 1.2. Построение планов скоростей и ускорений рычажных механизмов

Шарнирный четырехзвенник (рис. 1.6, а). Определение скоростей точек звеньев механизма проводим следующим образом: в произвольном месте выбираем полюс р и в сторону вращения кривошипа перпендикулярно звену *AB* откладываем вектор  $p\overline{b}$ , который в масштабе  $\mu$ , изображает скорость точки В (рис. 1.6, 6).

Для определения масштаба  $\mu$ , определим по модулю скорость точки  $B^{\dagger}$ 

$$
V_B = \varpi_{AB} \cdot l_{AB},
$$

тогда масштаб  $\mu$ , будет равен

$$
\mu_v = \frac{V_B}{pb}.
$$

Скорость точки С определяется путем графического решения системы векторных уравнений:

$$
\vec{V}_C = \vec{V}_B + \vec{V}_{CB};
$$
\n
$$
\vec{V}_C = \vec{V}_D + \vec{V}_{CD},
$$

где  $\vec{V}_{CB}$  – вектор относительной скорости точки C относительно точки *B*, которая направлена перпендикулярно звену  $BC$ ;  $\vec{V}_{CD}$  – вектор относительной скорости точки  $C$  относительно точки  $D$ , которая направлена перпендикулярно звену СD.

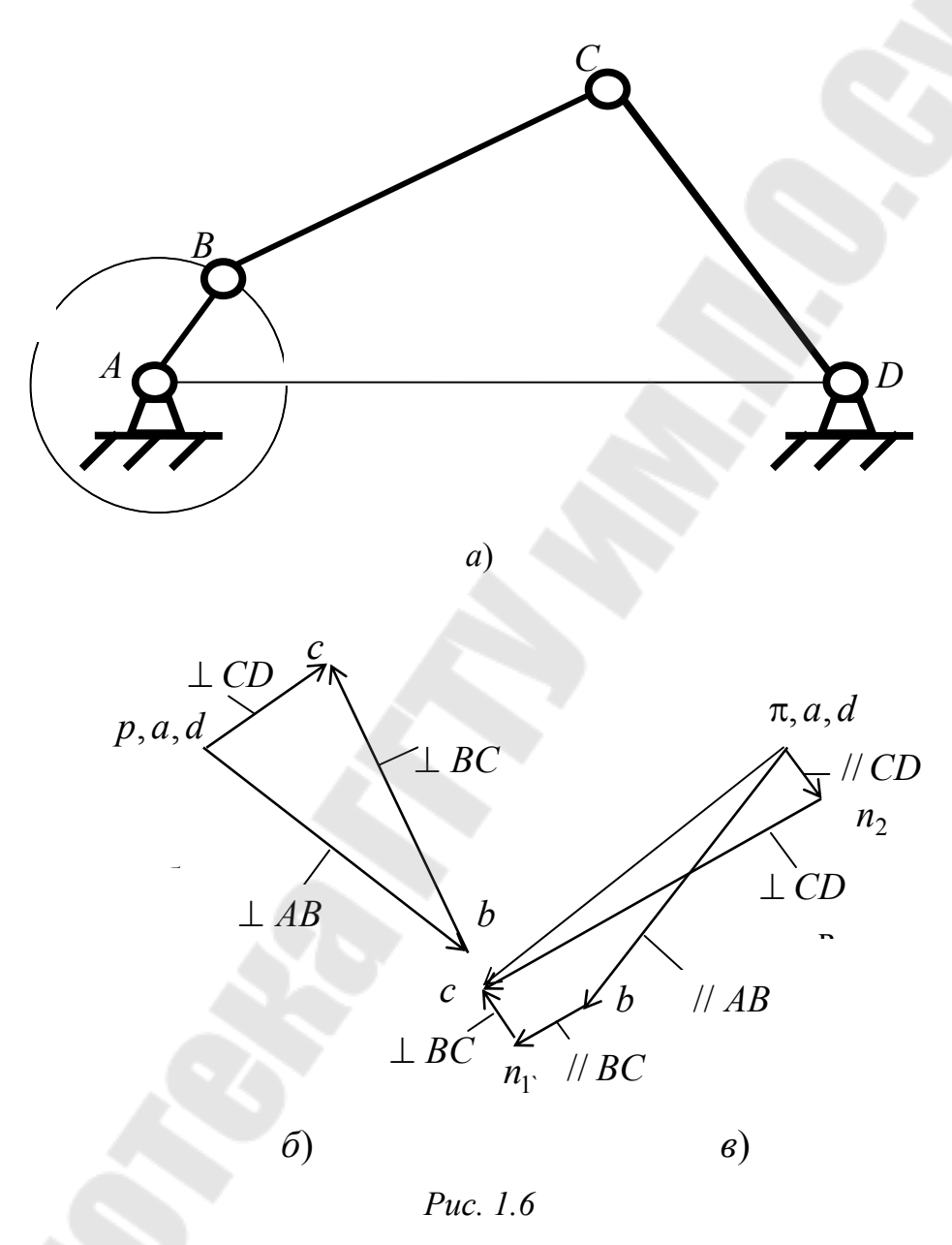

Для этого из полюса р проводим прямую, перпендикулярную звену  $CD$ , а из точки  $b$  – прямую, перпендикулярную звену  $BC$ . На пересечении этих прямых и будет находиться искомая точка с. Модули скорости точки С и относительных скоростей точки С относительно точки В и точки D определяем по зависимостям:

$$
V_C = pc \cdot \mu_v; \quad V_{CB} = bc \cdot \mu_v; \quad V_{CD} = dc \cdot \mu_v = pc \cdot \mu_v.
$$

Угловые скорости звеньев *CB* и *CD* будут равны:

$$
\omega_{CB} = \frac{V_{CB}}{l_{CB}}; \ \omega_{CD} = \frac{V_{CD}}{l_{CD}}.
$$

Рассмотрим определение ускорения точки *C*. Из полюса плана ускорений параллельно звену *AB* в направлении от точки *B* к точке *A* откладываем вектор  $\pi b$ , который в масштабе  $\mu_a$  будет изображать ускорение точки *B* (рис. 1.6, *в*).

Так как ускорение точки *В* по модулю равно

$$
a_B = \omega_{AB}^2 \cdot l_{AB},
$$

то масштаб плана ускорений *<sup>a</sup>* будет равен

$$
\mu_a = \frac{a_B}{\pi b}.
$$

Ускорение точки *С* определяется путем графического решения системы векторных уравнений:

$$
\begin{cases}\n\vec{a}_C = \vec{a}_B + \vec{a}_{CB}^n + \vec{a}_{CB}^\tau, \\
\vec{a}_C = \vec{a}_D + \vec{a}_{CD}^n + \vec{a}_{CD}^\tau,\n\end{cases}
$$

где  $\vec{a}^{\,n}_{CB}$  –  $\overline{z}$ вектор нормального ускорения точки *С* относительно точки *В*;  $\vec{a}_{CD}^n$  –  $\overrightarrow{z}$ вектор нормального ускорения точки *С* относительно точки *D*;  $\overline{a}_{CB}^{\tau}$  - вектор тангенциального ускорения точки  $C$  относительно точки  $B; \; \overline{a}_{CD}^{\tau}$  – вектор тангенциального ускорения точки  $C$  относительно точки *D*.

Нормальные ускорения направлены параллельно соответствующему звену к центру вращения. За центр вращения принимается точка, относительно которой рассматривается вращение. Тангенциальное ускорение направлено перпендикулярно соответствующему нормальному ускорению.

По модулю нормальные ускорения равны:

$$
a_{CB}^n = \frac{V_{CB}^2}{l_{CB}} = \omega_{CB}^2 l_{CB}; \ a_{CD}^n = \frac{V_{CD}^2}{l_{CD}} = \omega_{CD}^2 l_{CD}.
$$

Графическое решение системы векторных уравнений осуществля ем в следующем порядке: из конца вектора  $\pi\vec{b}$  откладываем вектор  $b\vec{n}_{\vec{1}}$  $b\vec{n}_{\vec{1}}$ ,

который в масштабе  $\mu_a$  изображает вектор нормального ускорения  $\vec{a}_{CB}^{\,n}$  $\overline{a}$ , и через точку  $n_1$  проводим направление вектора тангенциального ускорения  $\vec{a}_{CB}^{\tau}$ .  $\overline{z}$ Затем из полюса  $\pi$  (так как ускорение точки  $D$  равно нулю) откладываем вектор  $\pi \vec{n}_2$  $\frac{1}{16}$  $\pi \vec{n}_2$ , который в масштабе  $\mu_a$  изображает вектор нормального ускорения  $\vec{a}_{CD}^n$ , ्<br>⇒ и через точку  $n_2$  проводим направление вектора тангенциального ускорения  $\vec{a}_{CD}^{\,\tau}$  $\overrightarrow{z}$ . Пересечение направлений тангенциальных ускорений и определяет положение искомой точке *c* плана ускорений.

Из плана ускорений определяем ускорение точки *C* , тангенциальные ускорения  $a_{CB}^{\tau}$  и  $a_{CD}^{\tau}$  :

$$
a_C = \pi c \cdot \mu_a
$$
;  $a_{CB}^{\tau} = n_1 c \cdot \mu_a$ ;  $a_{CD}^{\tau} = n_2 c \cdot \mu_a$ .

Угловые ускорения звеньев *CB* и *CD* равны:

$$
\varepsilon_{CB} = \frac{a_{CB}^{\tau}}{l_{CB}}; \ \varepsilon_{CD} = \frac{a_{CD}^{\tau}}{l_{CD}}.
$$

**Кривошипно-ползунный механизм** (рис. 1.7, *а*). Определение скоростей точек звеньев механизма проводим следующим образом. В произвольном месте выбираем полюс *p* и в сторону вращения кривошипа перпендикулярно звену *AB* откладываем отрезок *pb*, который в масштабе *<sup>v</sup>* изображает скорость точки *B* (рис. 1.7, *б*).

Для определения масштаба  $\mu_{\nu}$ определим по модулю скорость точки *В*:

$$
V_B = \varpi_{AB} \cdot l_{AB},
$$

тогда масштаб µ <sub>"</sub> будет равен

$$
\mu_v = \frac{V_B}{pb}.
$$

Скорость точки *С* определяется путем графического решения системы векторных уравнений:

$$
\vec{V}_C = \vec{V}_B + \vec{V}_{CB};
$$
  

$$
\vec{V}_C = \vec{V}_D + \vec{V}_{CD},
$$

где  $V_{CR}$  – вектор относительной скорости точки С относительно точки *B*, который направлен перпендикулярно звену *BC*;  $\vec{V}_{CD}$  – вектор относительной скорости точки С относительно точки D, который направлен параллельно оси х.

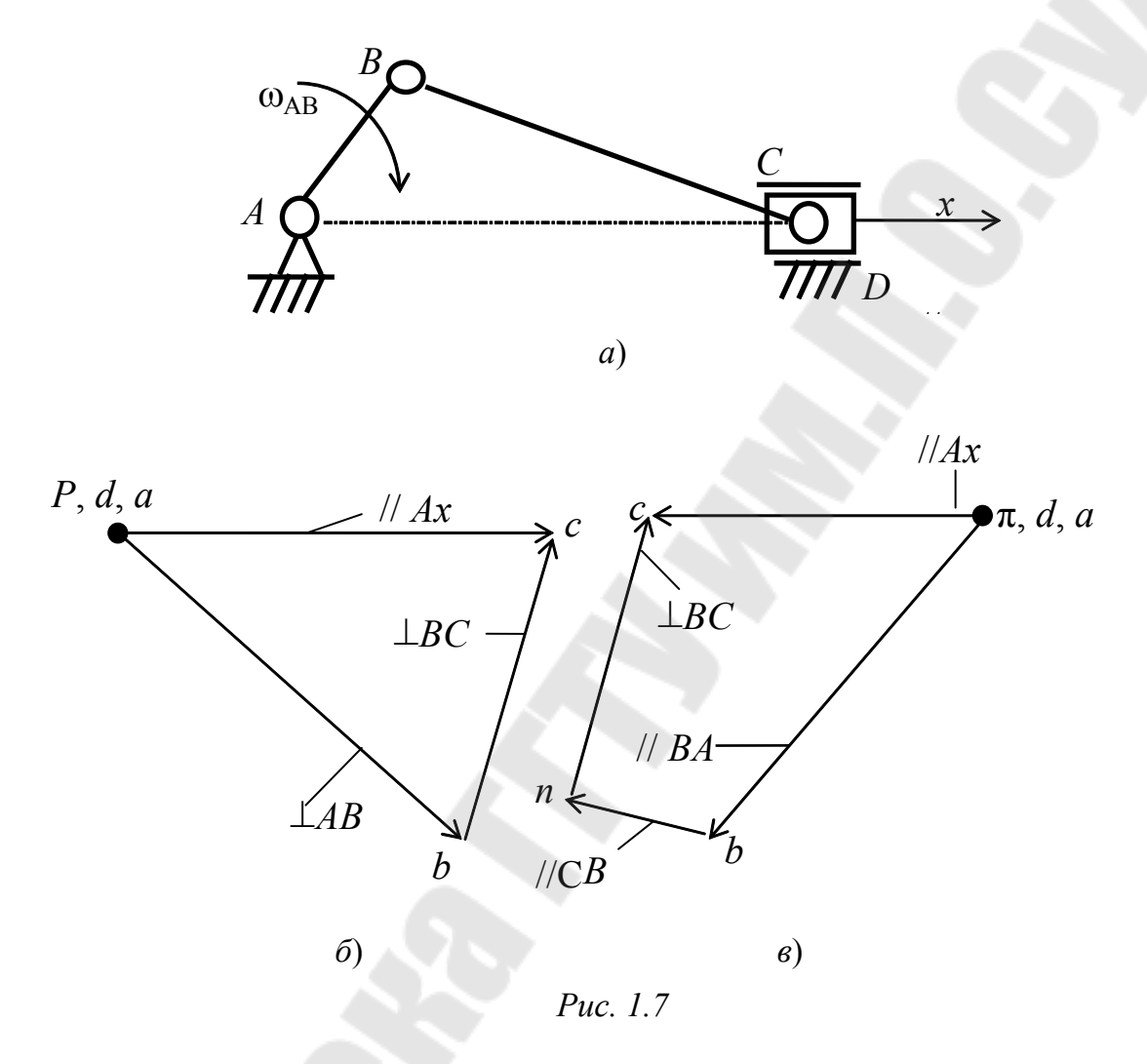

Для этого из полюса р проводим прямую параллельную оси  $x$ , а из точки  $b$  – прямую, перпендикулярную звену BC. На пересечении этих прямых и будет находиться искомая точка с. Модули скорости точки С и относительной скорости точки С относительно точки В определяем по зависимостям:

$$
V_C = V_{CD} = pc \cdot \mu_v; \quad V_{CB} = bc \cdot \mu_v
$$

Угловая скорость звеньев СВ будет равна

$$
\omega_{CB} = \frac{V_{CB}}{I_{CB}}.
$$

Рассмотрим определение ускорения точки С. Из полюса плана ускорений  $\pi$  параллельно звену AB в направлении от точки B к точке A откладываем вектор  $\pi \vec{b}$ , который в масштабе  $\mu_a$  будет изображать ускорение точки *В* (рис. 1.7,  $\epsilon$ ).

Так как ускорение точки В по модулю равно

$$
a_B = \omega_{AB}^2 \cdot l_{AB},
$$

то масштаб плана ускорений  $\mu_a$  будет равен

$$
\mu_a = \frac{a_B}{\pi b}
$$

Ускорение точки С определяется путем графического решения системы векторных уравнений:

$$
\begin{cases}\n\vec{a}_C = \vec{a}_B + \vec{a}_{CB}^n + \vec{a}_{CB}^\tau; \\
\vec{a}_C = \vec{a}_D + \vec{a}_{CD}^{\text{Kop}} + \vec{a}_{CD}^{\text{OTH}}\n\end{cases}
$$

где  $\vec{a}_{CB}^n$  – вектор нормального ускорения точки С относительно точки В, который направлен параллельно звену  $CB$ ;  $\bar{a}_{CB}^{\tau}$  – вектор тангенциального ускорения точки С относительно точки В, который направлен перпендикулярно звену  $CB$ ;  $\vec{a}_{CD}^{\text{kop}}$  – вектор кориолисового ускорения в относительном движении точки С относительно точки D, направление которого определяется поворотом относительной скорости  $V_{CD}$  в направление угловой скорости  $\omega_1$ ;  $\vec{a}_{CD}^{\text{orth}}$  – вектор относительного ускорения точки С относительно точки D, который направлен параллельно оси х.

По модулю нормальное ускорение равно

$$
a_{CB}^n = \frac{V_{CB}^2}{l_{CB}} = \omega_{CB}^2 l_{CB}.
$$

Кориолисовое ускорение по модулю определяется как удвоенное произведение относительной скорости  $V_{CD}$  на угловую скорость направляющего звена  $\omega_1$ :

$$
\vec{a}_{CD}^{\text{kop}} = 2V_{CD}\omega_1
$$

В данном случае  $\omega_1 = 0$ .

Графическое решение системы векторных уравнений осуществляем в следующем порядке: из конца вектора  $\pi \vec{b}$  откладываем вектор  $b\vec{n}$ , который в масштабе  $\mu_a$  изображает вектор нормального ускорения  $\vec{a}_{CB}^n$ , и через точку и проводим направление вектора тангенциального ускорения  $\vec{a}_{CB}^{\tau}$ . Затем из полюса  $\pi$  (т. к. ускорение точки D и кориолисовое ускорение  $a_{CD}^{kop}$  равны нулю) проводим направление вектора относительного ускорения  $\vec{a}_{CD}^{\text{orth}}$ . Пересечение этих направлений и определяет положение искомой точки с плана ускорений.

Из плана ускорений определяем ускорения точки  $C$ ,  $a_{CB}^{\tau}$  и  $a_{CD}^{\text{orth}}$ :

$$
a_C = a_{CD}^{\text{orth}} = \pi c \cdot \mu_a; \ a_{CB}^{\tau} = n_1 c \cdot \mu_a.
$$

Угловое ускорение звена СВ равно

$$
\varepsilon_{CB} = \frac{a_{CB}^2}{l_{CB}}
$$

### Задачи для самостоятельного решения

1.1. Спроектировать механизм шарнирного четырехзвенника (рис. 1.8), у которого коромысло СD в своих крайних положениях наклонено к неподвижному звену AD под углами  $\psi_1 = 60^\circ$ и  $\psi_2 = 120^\circ$ , если длина неподвижного звена  $l_{AD} = 120$  мм и длина коромысла CD  $l_{CD} = 80$  MM.

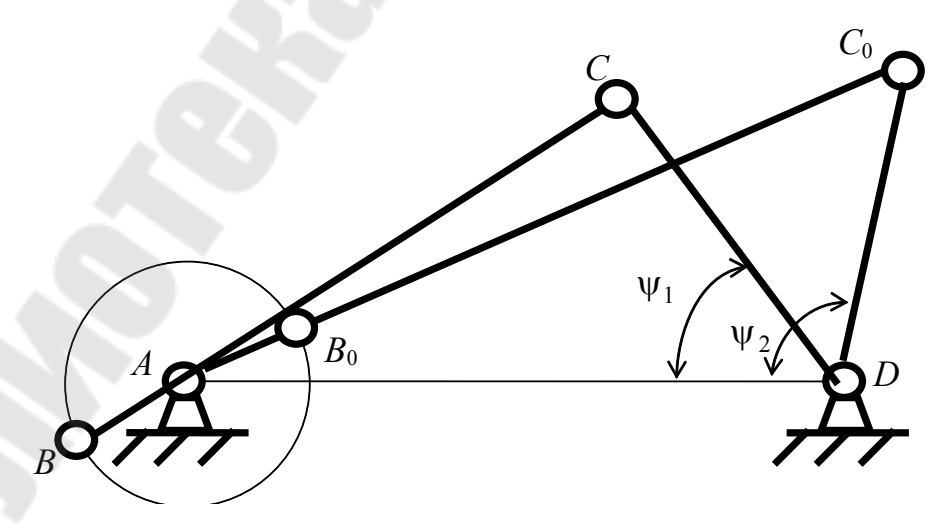

Puc. 1.8

1.2. Спроектировать механизм шарнирного четырехзвенника (рис. 1.9), у которого коэффициент изменения средней скорости коромысла *CD K* = 1,5, длина неподвижного звена  $l_{AD}$  = 100 мм, длина коромысла *lCD* 70 мм и угол наклона к стойке в одном из крайних положений  $\psi_1 = 45^\circ$ .

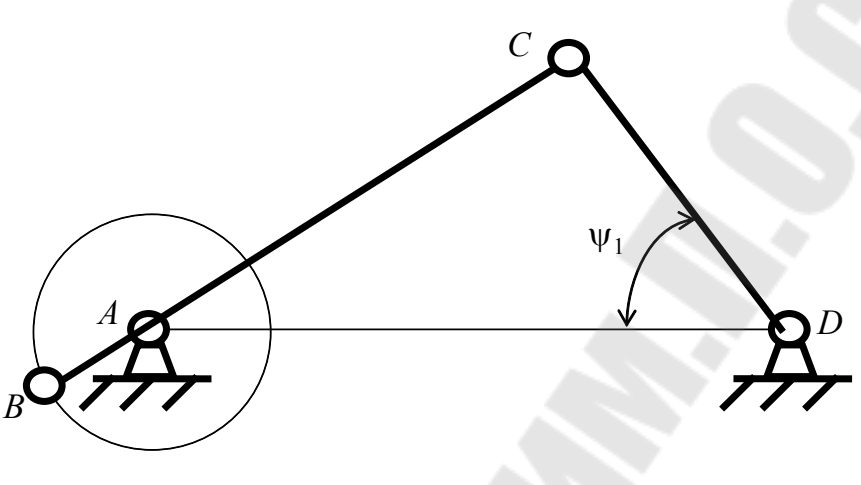

*Рис. 1.9* 

1.3. Спроектировать схему механизма шарнирного четырехзвенника (рис. 1.10) по заданному коэффициенту изменения средней скорости коромысла *CD*  $K = 1.5$ , размеру коромысла  $l_{CD} = 80$  мм, углу размаха коромысла  $\varphi_\text{max}$  = 60 $^\circ$  и значению допускаемого угла передачи  $\mu_{\text{non}} = 20^{\circ}$ , которое имеет место в одном из крайних положений.

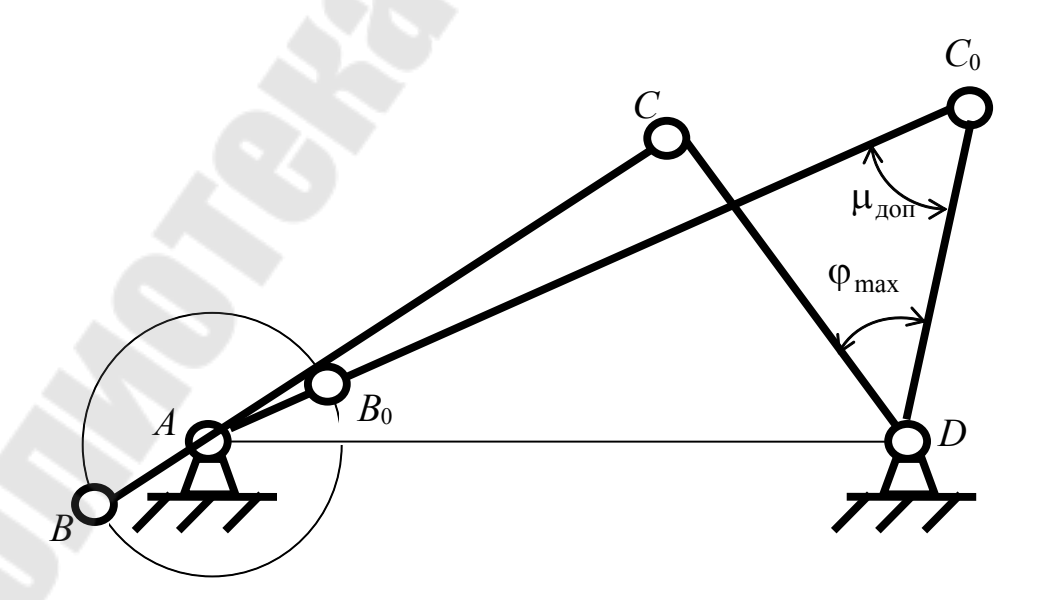

*Рис. 1.10* 

1.4. Спроектировать кривошипно-ползунный механизм (рис. 1.11) по заданному коэффициенту изменения средней скорости ползуна  $K = 1.5$  ходу ползуна  $S = 100$  мм и смещению направляющей  $e = 15$  мм.

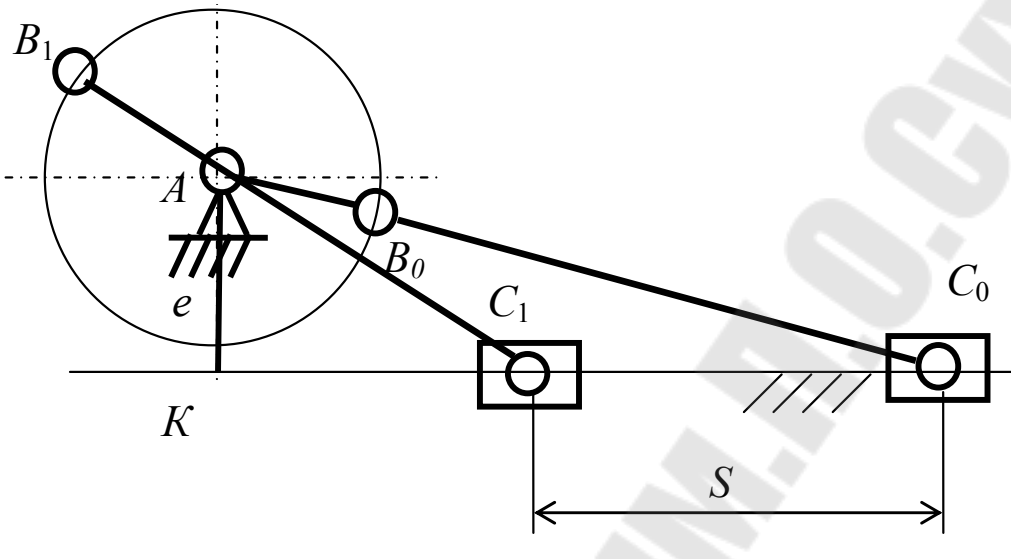

*Рис. 1.11* 

1.5. Спроектировать кривошипно-ползунный механизм (рис. 1.12), у которого максимальный угол давления  $\mu_{\rm max} = 20^{\circ}$  и ход ползуна  $S = 80$  MM.

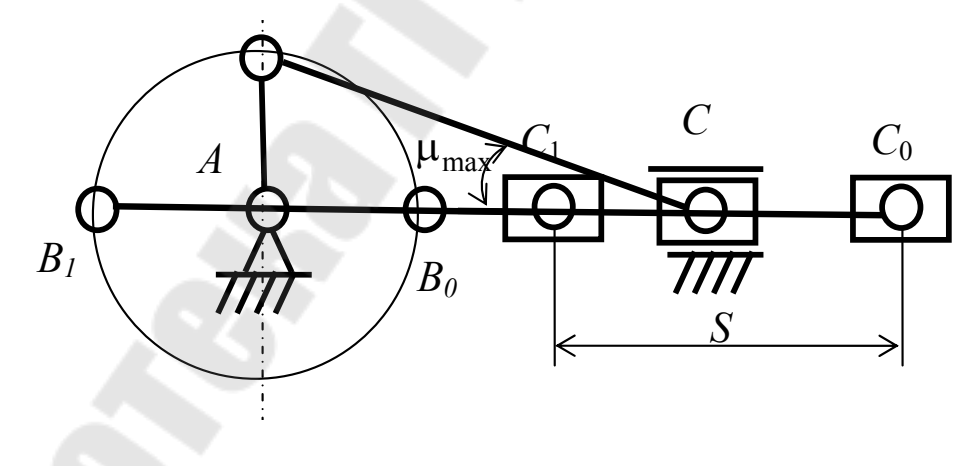

*Рис. 1.12* 

1.6. Спроектировать кулисный механизм (рис. 1.13), у которого угол размаха кулисы  $\psi = 40$  и длина кривошипа  $l_{AB} = 50$  мм.

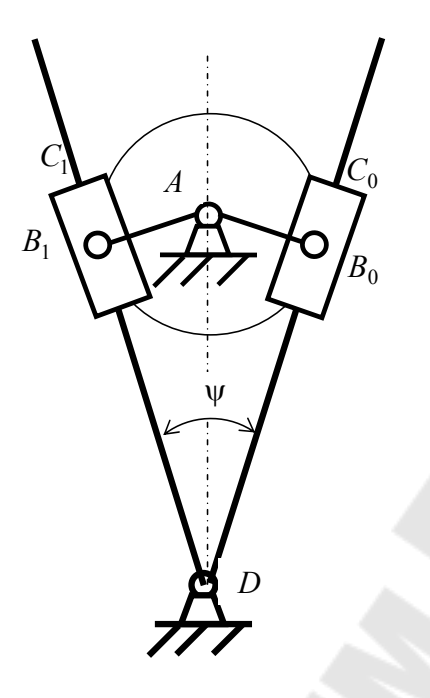

*Рис. 1.13* 

1.7. Для заданного положения механизма шарнирного четырехзвенника (рис. 1.14) определить скорость и ускорение точки *С*, если  $\omega_2 = 10$  рад/с, длины звеньев  $l_{AB} = 0, 1$  м;  $l_{BC} = l_{CD} = 0, 4$  м.

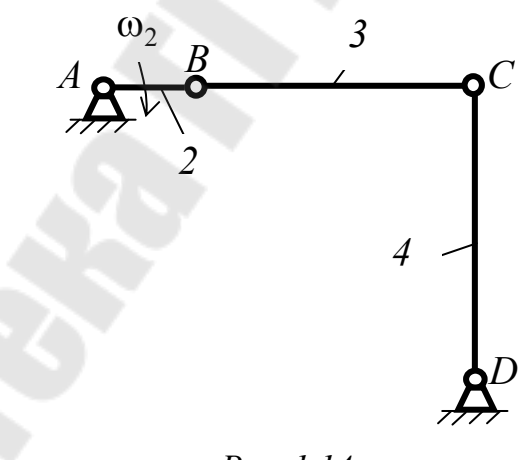

*Рис. 1.14* 

1.8. Для заданного положения механизма (рис. 1.14) определить угловую скорость и угловое ускорение звена 4, если  $\omega_2 = 10$  рад/с, длины звеньев  $l_{AB} = 0, 1$  м;  $l_{BC} = l_{CD} = 0, 5$  м.

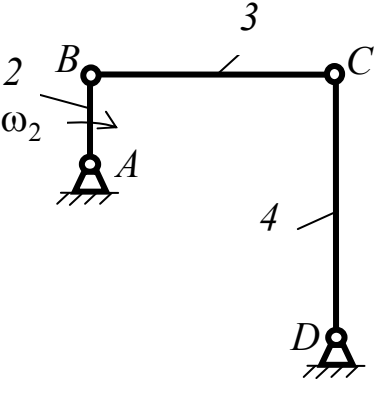

2

*Рис. 1.15* 

1.9. Для заданного положения механизма (рис. 1.15) определить угловую скорость и угловое ускорение звена 3, если  $\omega_2 = 20$  рад/с, длины звеньев  $l_{AB} = 0, 1$  м;  $l_{BC} = l_{CD} = 0, 4$  м.

1.10. Для заданного положения механизма шарнирного четырехзвенника (рис. 1.15) определить скорость и ускорение C, если  $\omega_2 = 10$  рад/с, длины звеньев  $l_{AB} = 0, 1$  м;  $l_{BC} = l_{CD} = 0, 4$  м.

1.11. Для заданного положения механизма (рис. 1.15) определить угловую скорость и угловое ускорение звена 4, если  $\omega_2 = 10$  рад/с, длины звеньев  $l_{AB} = 0, 1$  м;  $l_{BC} = l_{CD} = 0, 5$  м.

1.12. Для заданного положения механизма (рис. 1.15) определить угловую скорость и угловое ускорение звена *3*, если  $\omega_2 = 20$  рад/с, длины звеньев  $l_{AB} = 0, 1$  м;  $l_{BC} = l_{CD} = 0, 4$  м.

1.13. Для заданного положения кривошипно-ползунного механизма (рис. 1.16) определить скорость и ускорение точки *С*, если угловая скорость звена 2  $\omega_2 = 20$  рад/с, длина кривошипа  $l_{AB} = 0.1$  м, длина шатуна  $l_{BC} = 0,4$  м.

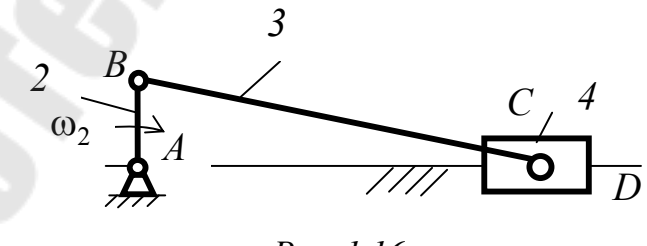

*Рис. 1.16* 

1.14. Для кривошипно-ползунного механизма (рис. 1.16) определить угловую скорость и угловое ускорение звена *3*, если угловая скорость звена 2  $\omega_2$  = 10 рад/с, длина кривошипа  $l_{AB}$  = 0,1 м, длина шатуна  $l_{BC} = 0,4$  M.

1.15. Для заданного положения кривошипно-ползунного механизма (рис. 1.17) определить скорость и ускорение точки *С*, если угловая скорость звена 2  $\omega_2 = 20$  рад/с, длина кривошипа  $l_{AB} = 0, 1$  м, длина шатуна  $l_{BC} = 0,3$  м.

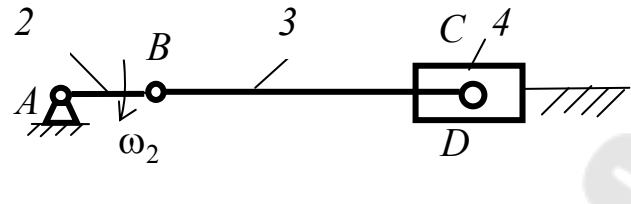

*Рис. 1.17* 

1.16. Для кривошипно-ползунного механизма (рис. 1.17) определить угловую скорость и угловое ускорение звена *3*, если угловая скорость звена 2  $\omega_2$  = 10 рад/с, длина кривошипа  $l_{AB} = 0, 1$  м, длина шатуна  $l_{BC} = 0.4$  м.

1.17. Для заданного положения механизма Витворта (рис. 1.18) определить скорость и ускорение точки *С*, если угловая скорость звена 2  $\omega_2$  = 10 рад/с, длина кривошипа  $l_{AB}$  = 0,1 м, длина стойки  $l_{CD} = 0.4$  M.

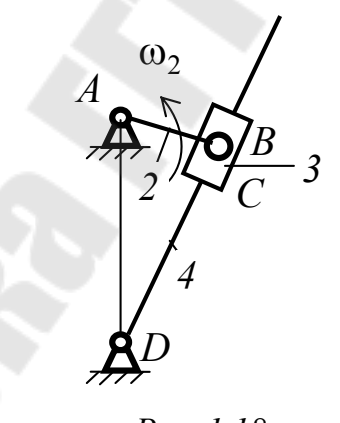

*Рис. 1.18* 

1.18. Для механизма Витворта (рис. 1.18) определить угловую скорость и угловое ускорение звена *4*, если угловая скорость звена *2*  $\omega_2 = 20$  рад/с, длина кривошипа  $l_{AB} = 0,1$  м, длина стойки  $l_{CD} = 0,3$  м.

### 2. Кулачковый механизм

#### 2.1. Определение кинематических параметров движения толкателя кулачкового механизма

Закон движения толкателя кулачкового механизма задается в виде функции аналога ускорения от угла поворота кулачка в виде графика (рис. 2.1).

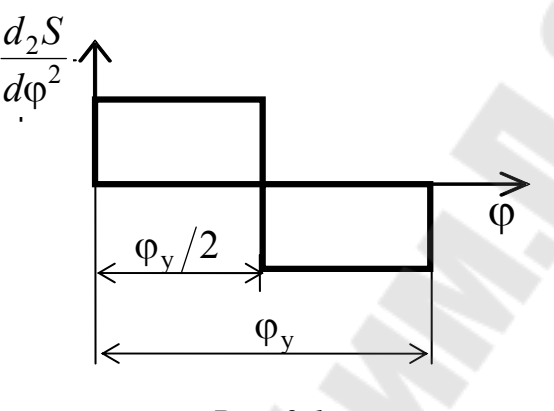

Puc.  $2.1$ 

Для определения зависимости аналога скорости и перемещения толкателя от угла поворота кулачка необходимо дважды проинтегрировать функцию аналога ускорения. Интегрирование можно осуществлять графически и аналитически.

Для определения кинематических параметров движения толкателя необходимо знать: закон движения, ход толкателя h и значения фазовых углов.

Графическое интегрирование осуществляется методом хорд. Рассмотрим последовательность графического интегрирования.

Строим график аналога ускорений  $\frac{d_2 S}{d\omega^2}$  –  $\varphi$  (рис. 2.2). Высоту *Н* задаем, а высоту  $H_1$  определяем из равенства площадей треугольника и прямоугольника. Разбиваем ось ф на равные части. Слева от начала координат на произвольном расстоянии  $oP$  помещаем полюс P.

Построение графика  $\frac{dS}{d\omega}$  –  $\varphi$  осуществляем следующим образом.

Из середины участка 0-1 графика  $\frac{d_2S}{d\varphi^2}$  –  $\varphi$  проводим прямую до пере-

сечения с графиком и получаем точку 1', которую проецируем на ось ординат, а затем соединяем с полюсом Р.

Из начала координат графика  $\frac{dS}{d\varphi}$  –  $\varphi$  проводим прямую, параллельную лучу Pl', до пересечения с ординатой 1, получаем точку 1".

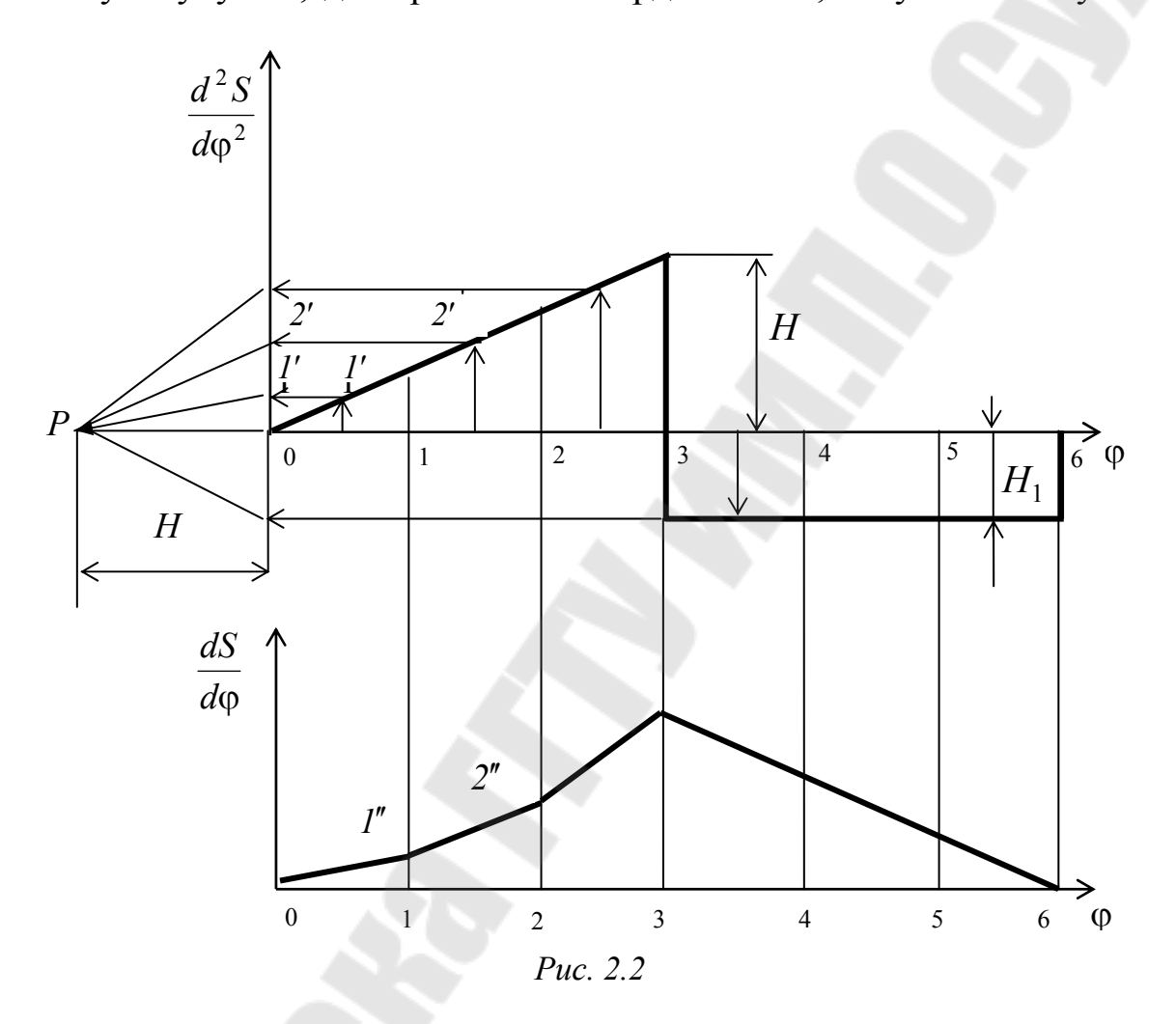

Далее из середины отрезка 1-2 графика  $\frac{d_2S}{d\omega^2}$  –  $\varphi$  проводим прямую до пересечения с графиком и получаем точку 2', которую проецируем на ось ординат, а затем соединяем с полюсом  $P$ . Из точки  $I''$ графика  $\frac{dS}{d\omega}$  –  $\varphi$  проводим прямую, параллельную лучу Pl'' до пересечения с ординатой 2, получаем точку 2" и т. д.

Интегрируя график  $\frac{dS}{d\omega} - \varphi$ , получаем график перемещений  $S - \varphi$ .

Учитывая, что в конце угла удаления перемещение будет равно ходу толкателя, определяем масштаб графика перемещения:

$$
\mu_S = \frac{h}{y_6}
$$

где  $y_6$  – ордината графика  $\frac{dS}{d\theta}$  –  $\varphi$  в конце угла удаления.

Масштабы по осям ординат графиков  $\frac{dS}{d\varphi}$  –  $\varphi$  и  $\frac{d_2S}{d\varphi^2}$  –  $\varphi$  определяем по зависимостям:

$$
\mu_{\frac{dS}{d\varphi}} = \frac{\mu_S}{\mu_{\varphi} \cdot oP_1}; \quad \mu_{\frac{d_2S}{d\varphi}} = \frac{\mu_{\frac{dS}{d\varphi}}}{\mu_{\varphi} \cdot oP},
$$

где  $oP$ ,  $oP_1$  – полюсные расстояния;  $\mu_{\varphi}$  – масштаб графиков по оси абсцисс.

Зная масштабы, определяем перемещение, аналоги скоростей и аналоги ускорений в каждом положении кулачкового механизма.

При аналитическом определении перемещения для заданного угла поворота записываются дифференциальные уравнения аналогов ускорений на каждом участке, которые затем дважды интегрируются. Постоянные интегрирования  $c_1$ ,  $c_2$ ,  $c_3$  и  $c_4$  определяются из начальных, а  $k$  и  $H_1$  – из конечных условий.

Для закона движения (рис. 2.2) уравнение изменения аналога ускорений на первом участке будет иметь вид:

$$
\frac{d_2S}{d\varphi^2} = k\varphi.
$$

Дважды интегрируя данное уравнение, получим:

$$
\frac{ds}{d\varphi} = k\frac{\varphi^2}{2} + c_1; \quad S = k\frac{\varphi^3}{6} + c_1\varphi + c_2.
$$

Из начальных условий имеем:

при  $\varphi = 0$   $\frac{dS}{d\varphi} = 0$  и  $\frac{d_2S}{d\varphi^2} = 0$ , тогда  $c_1 = c_2 = 0$ .

В этом случае уравнения движения толкателя на первом участке:

$$
\frac{d_2S}{d\omega^2} = k\varphi; \quad \frac{ds}{d\varphi} = k\frac{\varphi^2}{2}; \quad S = k\frac{\varphi^3}{6}.
$$

Уравнение изменения аналога ускорения на втором участке

$$
\frac{d_2 S_1}{d\varphi^2} = -H_1.
$$

Дважды интегрируя данное уравнение, получим:

$$
\frac{dS_1}{d\varphi} = -H_1\varphi + c_3; \ S_1 = -H_1\frac{\varphi^2}{2} + c_3\varphi + c_4.
$$

Из начальных условий имеем:

при  $\varphi = 0$   $\frac{dS_1}{d\varphi} = k \frac{\varphi_y^2}{8}$ ,  $S_1 = k \frac{\varphi_y^3}{48}$ , тогда постоянные интегрирования  $c_3 = k \frac{\varphi_y^2}{8}$ ,  $c_4 = k \frac{\varphi_y^3}{48}$  и уравнения движения толкателя на втором

участке:

$$
\frac{d_2S_1}{d\varphi^2} = H_1; \quad \frac{dS_1}{d\varphi} = -H_1\varphi + k\frac{\varphi_y^2}{8}; \quad S_1 = -H_1\frac{\varphi^2}{2} + k\frac{\varphi_y^2}{8}\varphi + k\frac{\varphi_y^3}{48}
$$

Значения  $H_1$  и  $k$  определим из конечных условий для второго участка.

$$
\Pi \text{p}u \varphi = \frac{\varphi_y}{2} \frac{dS_1}{d\varphi} = 0, S_1 = h.
$$

В этом случае имеем

$$
0 = -H_1 \frac{\varphi_y}{2} + k \frac{\varphi_y^2}{8}; h_1 = -H_1 \frac{\varphi_y^2}{8} + k \frac{\varphi_y^3}{16} + k \frac{\varphi_y^3}{48},
$$

откуда:

$$
H_1 = k\frac{\varphi_y}{4}; \ \ h_1 = -k\frac{\varphi_y^3}{32} + k\frac{\varphi_y^3}{16} + k\frac{\varphi_y^3}{48}; \ \ k = \frac{96h_1}{5\varphi_y^3}; \ \ H_1 = \frac{24h_1}{5\varphi_y^2}; \ \ H = \frac{H_1}{2}.
$$

#### **2.2. Угол давления и его связь с размерами кулачка**

Углом удаления называется угол между направлением силы *F* со стороны кулачка на толкатель и направлением перемещения толкателя (рис. 2.3).

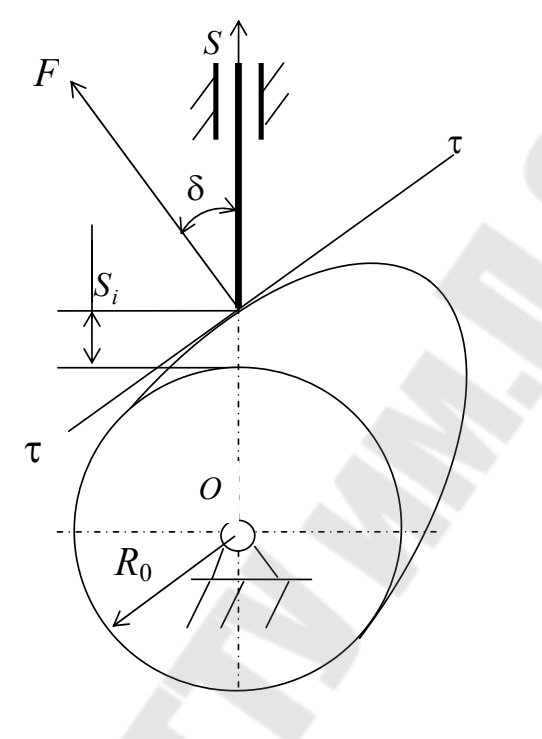

*Рис. 2.3* 

Текущий угол давления в кулачковом механизме определяется по зависимости

$$
tg\delta_i = \frac{\frac{dS_i}{d\varphi}}{S_i + R_0},
$$

где  $R_0$  - минимальный радиус кулачка.

### **Задачи для самостоятельного решения**

2.1. Определить перемещение толкателя кулачкового механизма на фазе удаления для закона движения (рис. 2.4) при повороте кулачка на угол  $\varphi = 60^{\circ}$ , если ход толкателя  $h = 40$  мм, угол удаления  $\varphi_y = 90^\circ$ . Решение выполнить аналитическим образом.

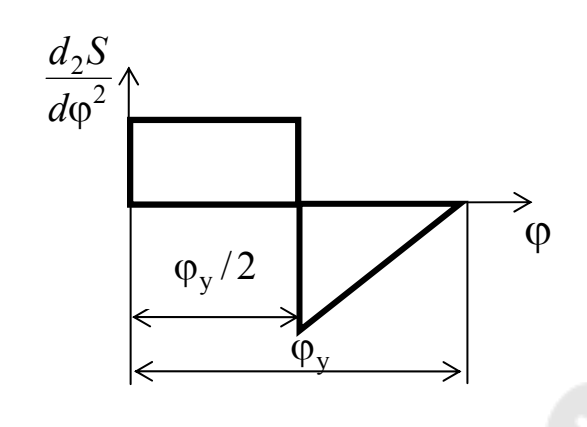

*Рис. 2.4* 

2.2. Определить аналог скорости толкателя кулачкового механизма на фазе удаления для закона движения (рис. 2.5) при повороте кулачка на угол  $\varphi = 45^{\circ}$ , если ход толкателя  $h = 40$  мм, угол удаления  $\varphi_y = 90^\circ$ . Решение выполнить аналитическим образом.

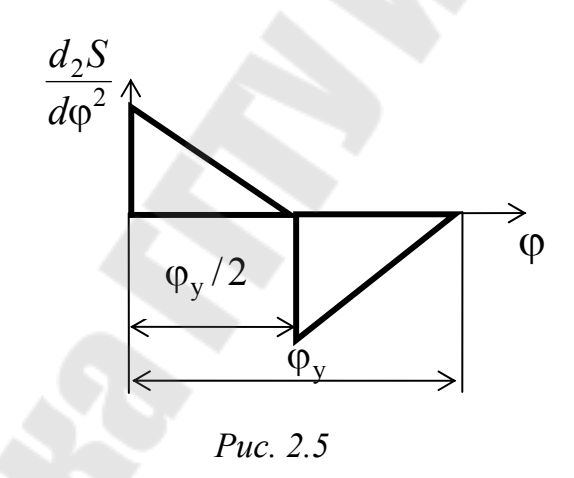

2.3. Определить угол давления  $\delta$  в кулачковом механизме на фазе удаления для закона движения (рис. 2.6) при повороте кулачка на угол  $\varphi = 45^{\circ}$ , если ход толкателя  $h = 40$  мм, минимальный радиус кулачка  $R_0 = 60$  мм, угол удаления  $\varphi_y = 90^\circ$ . Решение выполнить аналитическим образом.

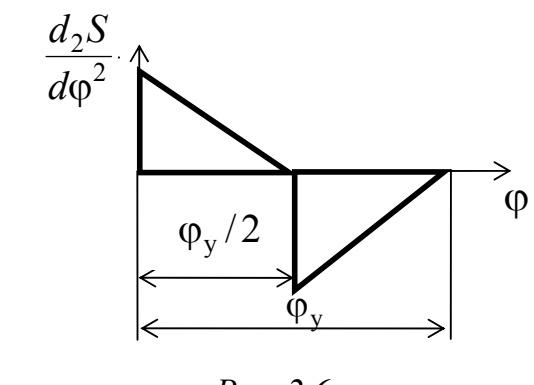

*Рис. 2.6* 

2.4. Определить минимальный радиус кулачка  $R_0$  кулачкового механизма на фазе удаления для закона движения (рис. 2.7) при повороте кулачка на угол  $\varphi = 45^{\circ}$ , если ход толкателя  $h = 50$  мм, угол удаления  $\varphi_y = 90^\circ$ , допустимый угол давления  $[\delta]\text{=}\,30^\circ$ . Решение выполнить аналитическим образом.

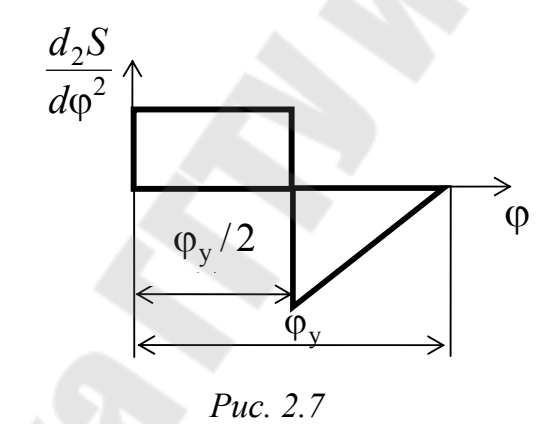

2.5. Определить проекцию силы, действующей со стороны кулачка на толкатель, на направление перемещения толкателя в кулачковом механизме на фазе удаления для закона движения (рис. 2.8) при повороте кулачка на угол  $\varphi = 45^{\circ}$ , если ход толкателя  $h = 40$  мм, минимальный радиус кулачка  $R_0 = 60$  мм, угол удаления  $\varphi_y = 90^\circ$ . Решение выполнить аналитическим образом.

25

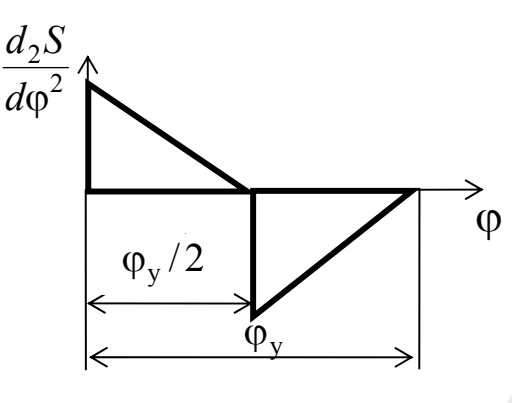

Puc.  $2.8$ 

### 3. Планетарный механизм

При проектировании планетарного механизма с заданным передаточным отношением возникает задача определения чисел зубьев при соблюдении следующих условий:

- 1) кинематическое условие;
- 2) условие соосности;
- 3) условие соседства;
- 4) условие сборки;
- 5) условие правильного зацепления.

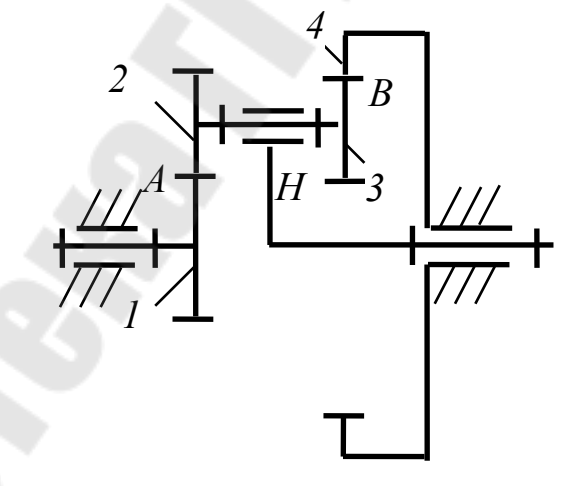

Puc.  $3.1$ 

Физический и математический смысл этих условий рассмотрим на конкретной схеме планетарного механизма с нулевыми эвольвентными цилиндрическими колесами (рис. 3.1).

Кинематическое условие обеспечивает заданное передаточное отношение и для данного механизма имеет следующий вид:

$$
i_{1H}^{(4)} = 1 + \frac{z_2 z_4}{z_1 z_3}.
$$

*Условие соосности* требует, чтобы межосевые расстояния между центральными колесами *1* и *4* и сателлитами *2* и *3* были равны. Для данной схемы необходимо, чтобы выполнялось соотношение радиусов делительных окружностей:

$$
r_1 + r_2 = r_4 - r_3,
$$

а при одинаковых модулях всех колес:

$$
z_1 + z_2 = z_4 - z_3.
$$

*Условие соседства* включает требование совместного размещения нескольких сателлитов по общей окружности так, чтобы они не задевали друг друга своими зубьями. В этом случае теоретически возможное число сателлитов будет определяться по зависимости

$$
k \le \frac{180}{\arcsin \frac{z_c + 2}{z_1 \pm z_2}},
$$

где <sup>c</sup> *z* – число зубьев наибольшего сателлита (*2* или *3*).

Знак «–» принимают при внутреннем зацеплении.

*Условие сборки* учитывает необходимость одновременного зацепления всех сателлитов с центральными колесами, т. е. определяет, сколько фактически можно установить сателлитов в данном случае.

Фактическое число сателлитов определяется из выражения

$$
\frac{i_{1H}^{(4)} \cdot z_1}{k} = C,
$$

где *C* любое целое число.

*Условие правильного зацепления* включает условие отсутствия подреза у колес с внешним зубчатым венцом и условие отсутствия заедания (интерференции) во внутреннем зацеплении. Эти условия имеют вид:

 $z_{\text{min}} \ge 17 - \text{для колес с }$  внешним зацеплением;

$$
z_{\min} \ge \begin{pmatrix} 20 \\ 85 \end{pmatrix} - \text{ для колес с внутренним зацеплением.}
$$

Подбор чисел зубьев со сдвоенными сателлитами рассмотрим на конкретном примере.

Пусть требуется спроектировать планетарный механизм (рис. 3.1) с передаточным числом  $i_{1H}^{(4)} = 4.6$ .

Выразим передаточное число через числа зубчатых колес:

$$
i_{1H}^{(4)} - 1 - i_{14}^{(H)} = 1 + \frac{z_2 z_4}{z_1 z_3} = 4,6.
$$

Найдем значение  $\frac{z_2 z_4}{z_1}$  и представим его в виде четырех сомно- $Z_1Z_2$ 

жителей:

$$
\frac{z_2 z_4}{z_1 z_3} = 3,6 = \frac{36}{10} = \frac{4 \cdot 9}{5 \cdot 2}
$$

Проверим условие соосности:

$$
z_1 + z_2 = 5 + 4 = 9;
$$
  

$$
z_4 - z_3 = 9 - 2 = 7.
$$

Для того чтобы выполнялось условие соосности, первое уравнение умножим на 7, а второе - на 9. Тогда получаем:

$$
z_1 = 35
$$
;  $z_2 = 28$ ;  $z_3 = 18$ ;  $z_4 = 81$ .

Для выполнения условие правильного зацепления увеличим числа зубьев всех колес в два раза.

Тогда окончательно получим:

$$
z_1 = 70
$$
;  $z_2 = 56$ ;  $z_3 = 36$ ;  $z_4 = 162$ .

Разбивать на сомножители можно произвольно, а также можно числитель и знаменатель умножать на одно и то же число.

#### Задачи для самостоятельного решения

3.1. Определить передаточное отношение планетарного механизма (рис. 3.1), если  $z_1 = 40$ ;  $z_2 = 20$ ;  $z_3 = 30$ .

3.2. Спроектировать планетарный механизм с передаточным числом  $i_{1H}^{(4)} = 4.2$  (рис. 3.1).

3.3. Сколько можно установить сателлитов в планетарном меха-HIMME (pHC. 3.1), если  $z_1 = 40$ ;  $z_2 = 20$ ;  $z_3 = 30$ ?

3.4. Подобрать числа зубьев зубчатых колес для планетарного механизма (рис. 3.2), если передаточное отношение  $i_{1H}^{(4)} = -2.6$ .

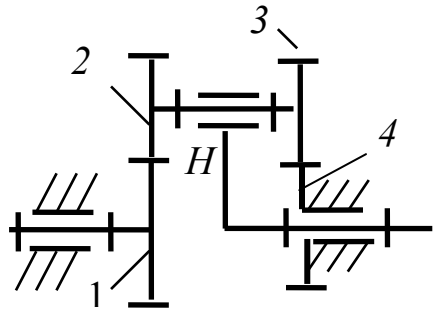

*Рис. 3.2* 

3.5. Определить число сателлитов, которое можно установить в планетарном механизме (рис. 3.2), если  $z_1 = 40$ ;  $z_2 = 20$ ;  $z_3 = 30$ .

3.6. Определить, собирается ли планетарный механизм (рис. 3.2) при числе сателлитов  $k = 3$ , если число зубьев колес равно:  $z_1 = 60$ ;  $z_2 = 20$ ;  $z_3 = 30$ .

3.7. Для планетарного механизма (рис. 3.3) определить передаточное отношение и число сателлитов, которое теоретически можно установить, если число зубьев зубчатых колес равно:  $z_1 = 100$ ;  $z_2 = 40$ ;  $z_3 = 30$ .

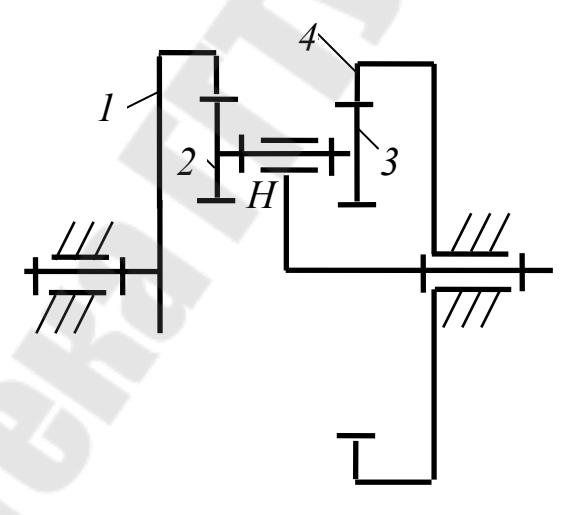

*Рис. 3.3* 

3.8. Подобрать число зубьев колес планетарного механизма (рис. 3.3), если  $i_{1H}^{(4)} = -4,4$ .

3.9. Определить, собирается ли планетарный механизм (рис. 3.3) при числе сдвоенных сателлитов  $k = 3$ , если число зубьев колес равно:  $z_1 = 100$ ;  $z_2 = 40$ ;  $z_3 = 30$ .

3.10. Подобрать число зубьев колес планетарного механизма (рис. 3.4), если  $i_{1H}^{(3)} = 4,6$ .

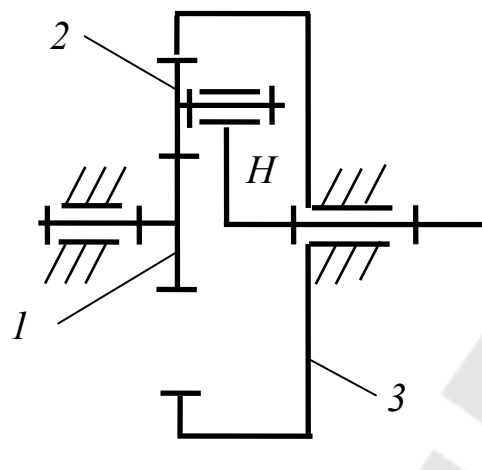

*Рис. 3.4* 

3.11. Определить, можно ли собирать планетарный механизм (рис. 3.4) при числе сателлитов  $k = 3$ , если число зубьев колес равно:  $z_1 = 60$ ;  $z_2 = 20$ .

3.12. Для планетарного механизма (рис. 3.4) определить передаточное отношение и число сателлитов, которое теоретически можно установить, если число зубьев зубчатых колес равно:  $z_1 = 40$ ;  $z_2 = 30$ .

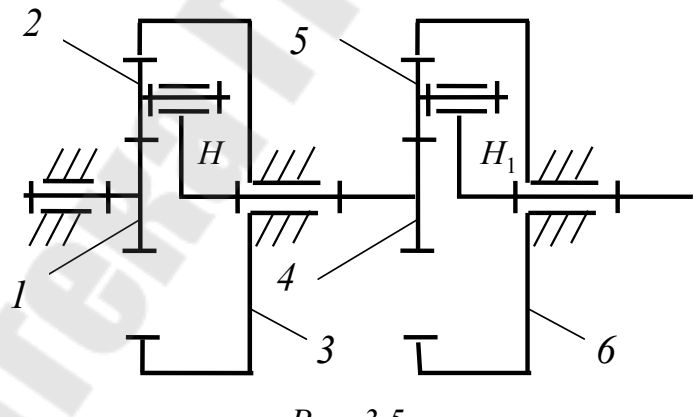

*Рис. 3.5* 

3.13. Спроектировать сдвоенный планетарный механизм (рис. 3.5), если передаточное число  $i_{1H_1} = 16$ .

### 4. Замкнутый дифференциальный механизм

Замкнутый дифференциальный механизм (рис. 4.1) состоит из дифференциального механизма (зубчатые колеса 1, 2, 3, 4 и водило  $H$ ) и замыкающего механизма (зубчатые колеса 5, 6, 7, 8).

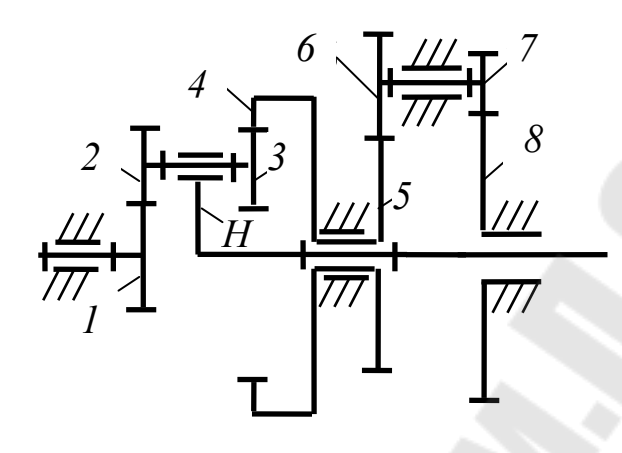

Puc.  $4.1$ 

Общее передаточное отношение замкнутого дифференциального механизма определяется путем совместного решения уравнения, связывающего угловые скорости центральных звеньев дифференциального механизма, и уравнения передаточного отношения замыкаюшего механизма:

$$
\omega_1 = \omega_4 i_{14}^{(H)} + \omega_H i_{1H}^{(4)};
$$
  

$$
i_{58} = \frac{\omega_5}{\omega_8}.
$$

В уравнении, связывающем угловые скорости центральных звеньев дифференциального механизма, разделим правую и левую часть уравнения на ω<sub>8</sub>:

$$
\frac{\omega_1}{\omega_8} = \frac{\omega_4}{\omega_8} i_{14}^{(H)} + \frac{\omega_H}{\omega_8} i_{1H}^{(4)}.
$$

Учитывая, что  $\omega_4 = \omega_5$  и  $\omega_H = \omega_8$ , получаем

$$
i_{18} = i_{58}i_{14}^{(H)} + i_{1H}^{(4)},
$$

 $\text{ r \text{ } \mathcal{R}} \ i_{58} = \frac{z_6 z_8}{z_5 z_7}; \ i_{14}^{(H)} = -\frac{z_2 z_4}{z_1 z_3}; \ i_{1H}^{(4)} = 1 - i_{14}^{(H)}.$ 

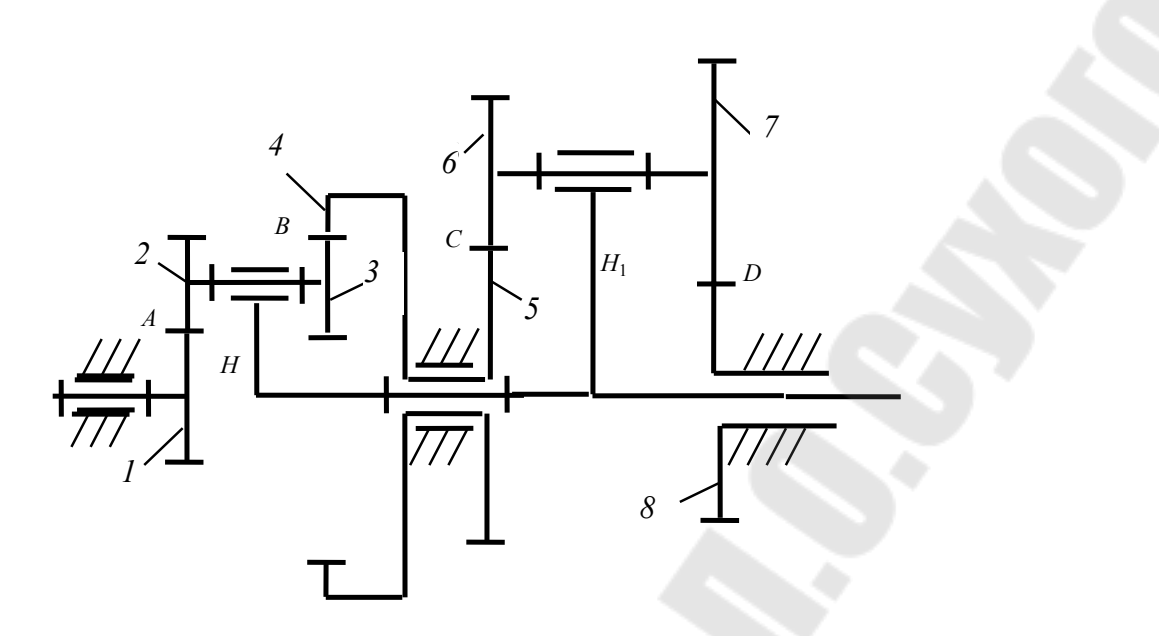

Puc.  $4.2$ 

При замыкании планетарным механизмом (рис. 4.2) уравнение передаточного отношения для замыкающего механизма имеет вид:

$$
i_{\rm SH_1}^{(8)} = \frac{\omega_5}{\omega_{\rm H_1}},
$$

а уравнение общего передаточного отношения

$$
i_{1H_1} = \frac{\omega_1}{\omega_{H_1}} = i_{1H}^{(4)} + i_{5H_1}^{(8)} i_{14}^{(H)},
$$

где  $i_{1H}^{(4)} = 1 - i_{14}^{(H)}$ ;  $i_{5H_1}^{(8)} = 1 - i_{58}^{(H_1)}$ .

Угловые скорости звеньев механизма (рис. 4.2) будут определяться из следующих соотношений:

$$
\omega_H = \omega_{H_1} = \frac{\omega_1}{i_{1H_1}}; \ \omega_4 = \omega_5 = i_{5H_1}^{(8)} \omega_{H_1}; \ i_{56}^{(H_1)} = \frac{\omega_5 - \omega_{H_1}}{\omega_6 - \omega_{H_1}}; \ i_{12}^{(H)} = \frac{\omega_1 - \omega_H}{\omega_2 - \omega_H}
$$

#### Задачи для самостоятельного решения

4.1. Для зубчатого механизма (рис. 4.3) определить угловые скорости звеньев, если  $\omega_1 = 100$  рад/с, число зубьев колес равно:  $z_1 = 40$ ;  $z_2 = 20$ ;  $z_3 = 30$ ;  $z_5 = 30$ ;  $z_6 = 30$ ;  $z_7 = 20$ .

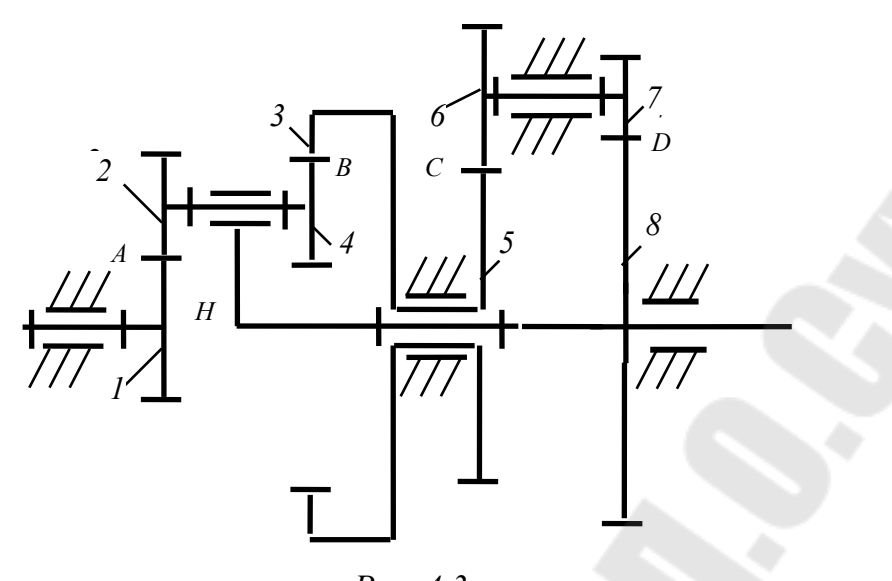

*Рис. 4.3* 

4.2. Для зубчатого механизма (рис. 4.4) определить угловые скорости звеньев, если  $\omega_1 = 100$  рад/с, число зубьев колес равно:  $z_1 = 40$ ;  $z_2 = 20$ ;  $z_3 = 30$ ;  $z_5 = 30$ ;  $z_6 = 30$ ;  $z_7 = 20$ .

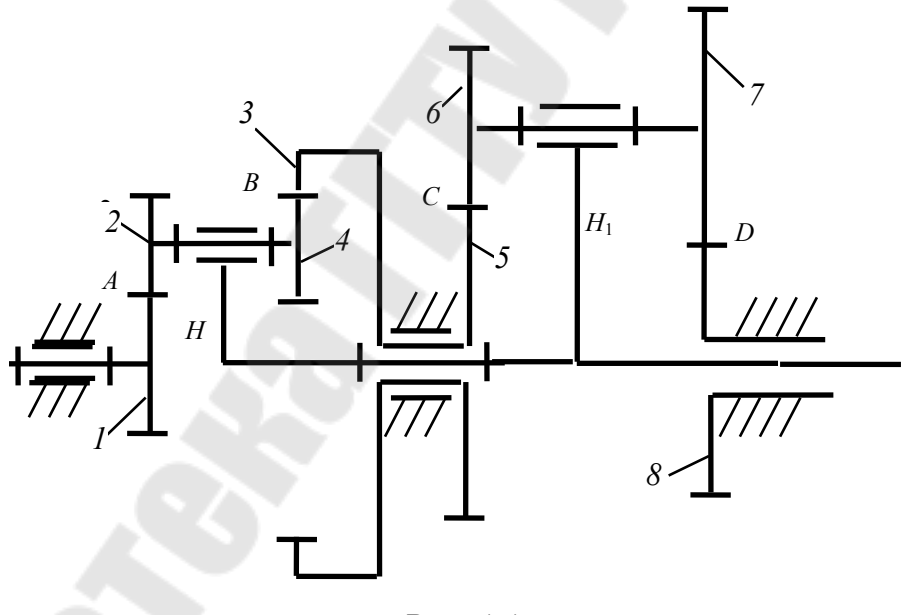

*Рис. 4.4* 

4.3. Для зубчатого механизма (рис. 4.5) определить угловые скорости звеньев, если  $\omega_1 = 100$  рад/с, число зубьев колес равно:  $z_1 = 100$ ;  $z_2 = 20$ ;  $z_3 = 30$ ;  $z_5 = 40$ ;  $z_6 = 30$ ;  $z_7 = 20$ .

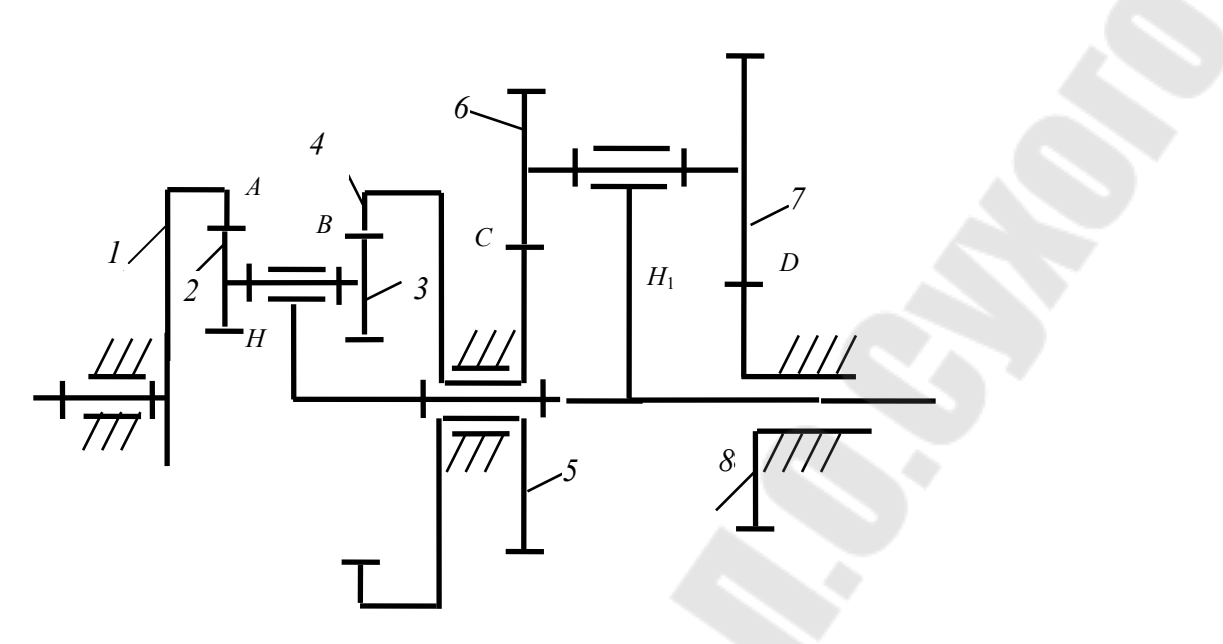

*Рис. 4.5* 

### **5. Геометрические параметры зубчатых колес**

### **5.1. Цилиндрическое прямозубое зубчатое колесо**

Зубчатое колесо, при нарезании которого делительная прямая зубчатой рейки касается делительной окружности, называется нулевым. Параметры нулевого зубчатого колеса (рис. 5.1) рассчитываются по следующим зависимостям:

– шаг зубчатого колеса по делительной окружности  $p = \pi m$ ;

- высота головки зуба $h_a = m$ ;
- высота ножки зуба  $h_f = 1,25m$ ;
- толщина зуба по делительной окружности  $s = \frac{mn}{2}$ ; 2 *m s*  $\pi$  $=$
- ширина впадины по делительной окружности  $e = \frac{\kappa m}{2}$ ; 2 *m e*  $\pi$  $=$
- диаметр делительной окружности  $d = mz$ ;
- диаметр окружности вершин зубьев  $d_a = m(z + 2)$ ;
- диаметр окружности впадин  $d_f = m(z-2,5)$ ;

– диаметр основной окружности  $d_b = d\cos 20^\circ$ ;

– передаточное число и межосевое расстояние прямозубой цилиндрической зубчатой передачи:

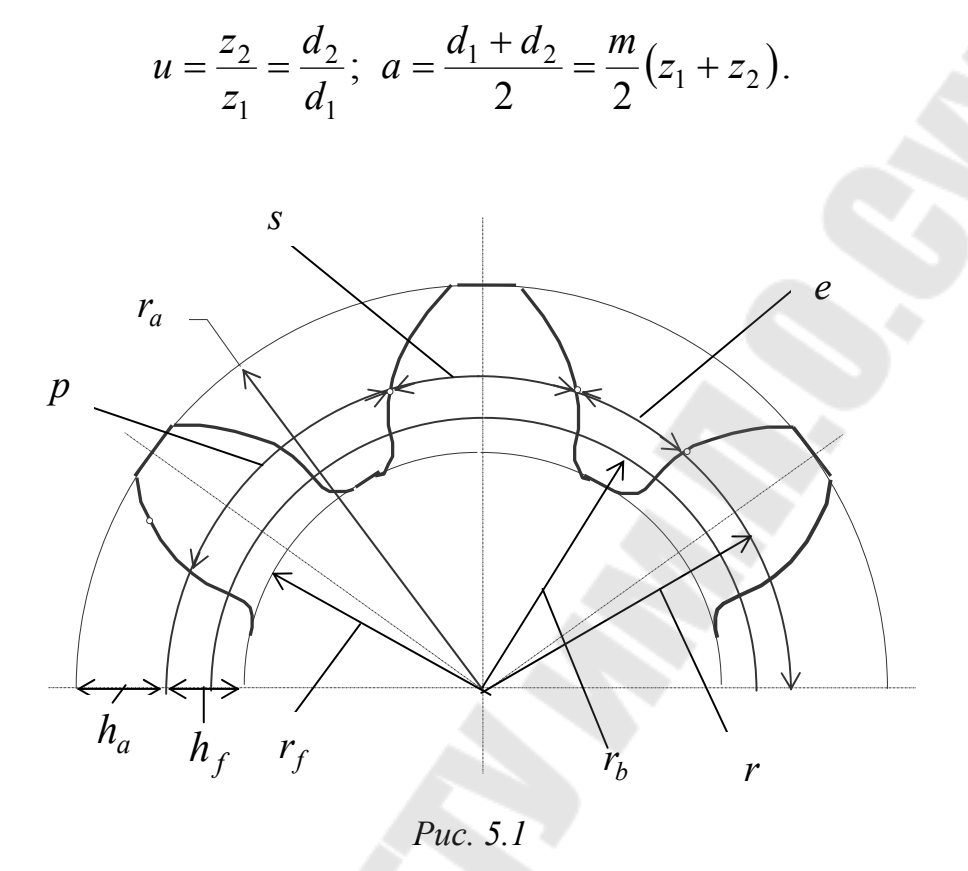

## **5.2. Конические прямозубые зубчатые колеса**

Параметры прямозубых конических колес (рис. 5.2) принято рассчитывать на поверхности внешнего дополнительного конуса, образующая которого перпендикулярна к образующей делительного конуса.

Делительный диаметр на дополнительном конусе

$$
d_e = m_e z,
$$

где *m<sup>e</sup>* – внешний торцовый модуль.

Угол ножки зуба $\theta_f$  и угол головки зуба  $\theta_a$  находят по формулам:

$$
\text{tg}\theta_f = \frac{h_{fe}}{R_e}; \ \ \text{tg}\theta_a = \frac{h_{ae}}{R_e}.
$$

Угол конуса вершин *<sup>a</sup>* и угол конуса впадин *<sup>f</sup>* равны:

$$
\delta_a = \delta + \theta_a; \ \delta_f = \delta - \theta_f.
$$

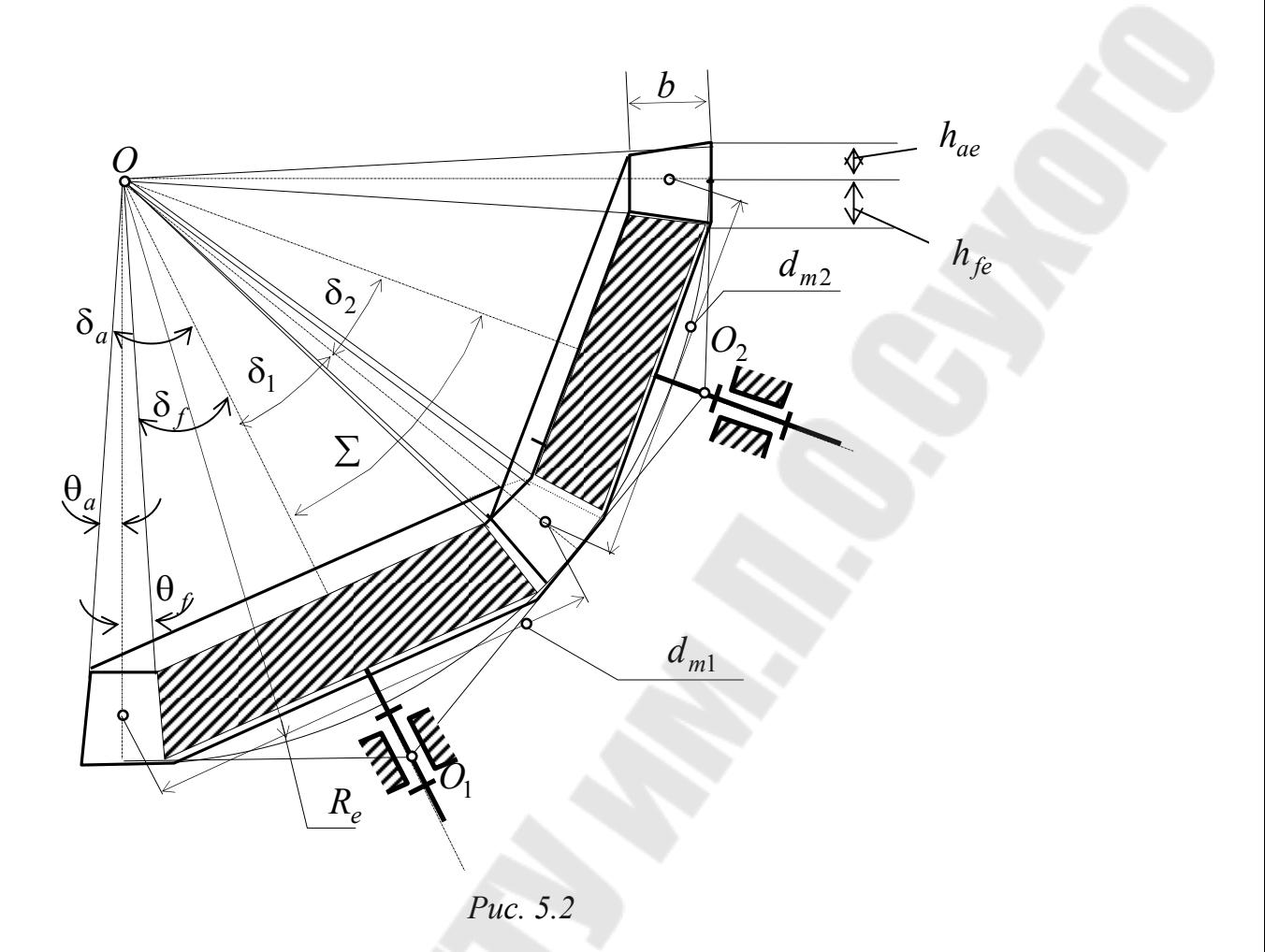

Внешний диаметр вершин зубьев  $d_{ae}$  и внешний диаметр впадин зубьев  $d_{fe}$  рассчитывают по формулам:

$$
d_{ae} = d_e + 2h_{ae} \cos \delta; \ d_{fe} = d_e - 2h_{fe} \cos \delta.
$$

Внешний торцовый модуль может иметь нестандартное значение, но на практике его чаще всего округляют до ближайшего стандартного.

Важнейшим параметром конической передачи (рис. 5.2) является внешнее конусное расстояние  $R_e$ , которое рассчитывается следующим образом:

$$
R_e = \frac{d_{e1}}{2\sin\delta_1} = \frac{m_e z_1}{2\sin\delta_1} = \frac{m_e z_1 \sqrt{1 + u^2}}{2}
$$

Ширину зубчатого венца  $b$  рекомендуется принимать  $b \le 0.3 R_e$ или  $b \le 10m_e$ . Внешняя высота головки зуба  $h_{ae} = m_e$ , а ножки зуба  $h_{fe} = 1, 2m_e$ .

Среднее конусное расстояние  $R_m$  и средний окружной модуль  $m_m$ определяются по зависимостям:

$$
R_m = R_e - 0.5b; \ \ m_m = \frac{R_m}{R_e} m_e.
$$

Передаточное отношение ортогональной конической передачи определяют по формуле

$$
u = \frac{z_2}{z_1} = \frac{d_{e2}}{d_{e1}} = \frac{\sin \delta_2}{\sin \delta_1} = \text{tg}\delta_2 = \text{ctg}\delta_1.
$$

#### **Задачи для самостоятельного решения**

5.1. Определить, при каком числе зубьев прямозубого цилиндрического колеса диаметр основной окружности  $d_b$  больше диаметра окружности впадин  $d_f$ .

5.2. Определить диаметры окружностей вершин зубьев прямозубых цилиндрических колес  $d_{a1}$  и  $d_{a2}$ , если высота зуба зубчатого колеса  $h_2 = 5,625$  мм, число зубьев шестерни  $z_1 = 18$ , передаточное число передачи  $u = 2.5$ .

5.3. Определить межосевое расстояние прямозубой цилиндрической передачи *a*, если диаметр делительной окружности шестерни  $d_1 = 72$  мм, число зубьев зубчатого колеса  $z_2 = 90$ , модуль зубчатых колес  $m = 4$  MM.

5.4. Рассчитать шаг прямозубого зубчатого колеса по делительной окружности *p*, если высота зуба колеса  $h = 6.75$  мм.

5.5. Определить число зубьев шестерни  $z_1$  прямозубой цилиндрической передачи, если передаточное число  $u = 3$  мм, модуль зубчатых колес  $m = 2.5$  мм, межосевое расстояние  $a = 120$  мм.

5.6. Определить передаточное число цилиндрической прямозубой зубчатой передачи *u*, если межосевое расстояние  $a = 160$  мм, делительный диаметр шестерни  $d_1 = 80$  мм.

5.7. Определить внешнее конусное расстояние *R<sup>e</sup>* прямозубой конической передачи, если внешний окружной модуль  $m_e = 4$  мм, число зубьев шестерни  $z_1 = 25$  и передаточное число зубчатой передачи  $u = 3$ .

37

5.8. Определить передаточное число прямозубой конической зубчатой передачи  $u$ , если угол начального конуса шестерни  $\delta_1 = 22^\circ$ .

5.9. Определить внешний диаметр окружности зубьев конического колеса  $d_{ae2}$ , если внешний модуль  $m_e = 2$  мм, число зубьев шестерни  $z_1 = 20$  и передаточное число  $u = 3$ .

### **6. Геометрические параметры червячной передачи**

Червячной называется передача (рис. 6.1), состоящая из двух подвижных звеньев – червяка и зубчатого колеса – и предназначенная для передачи и преобразования вращательного движения между перекрещивающимися осями (обычно под углом 90°).

Червяком называют звено, наружная поверхность которого имеет форму винта.

Червячным колесом называется зубчатое колесо с косыми зубьями, которое зацепляется с червяком.

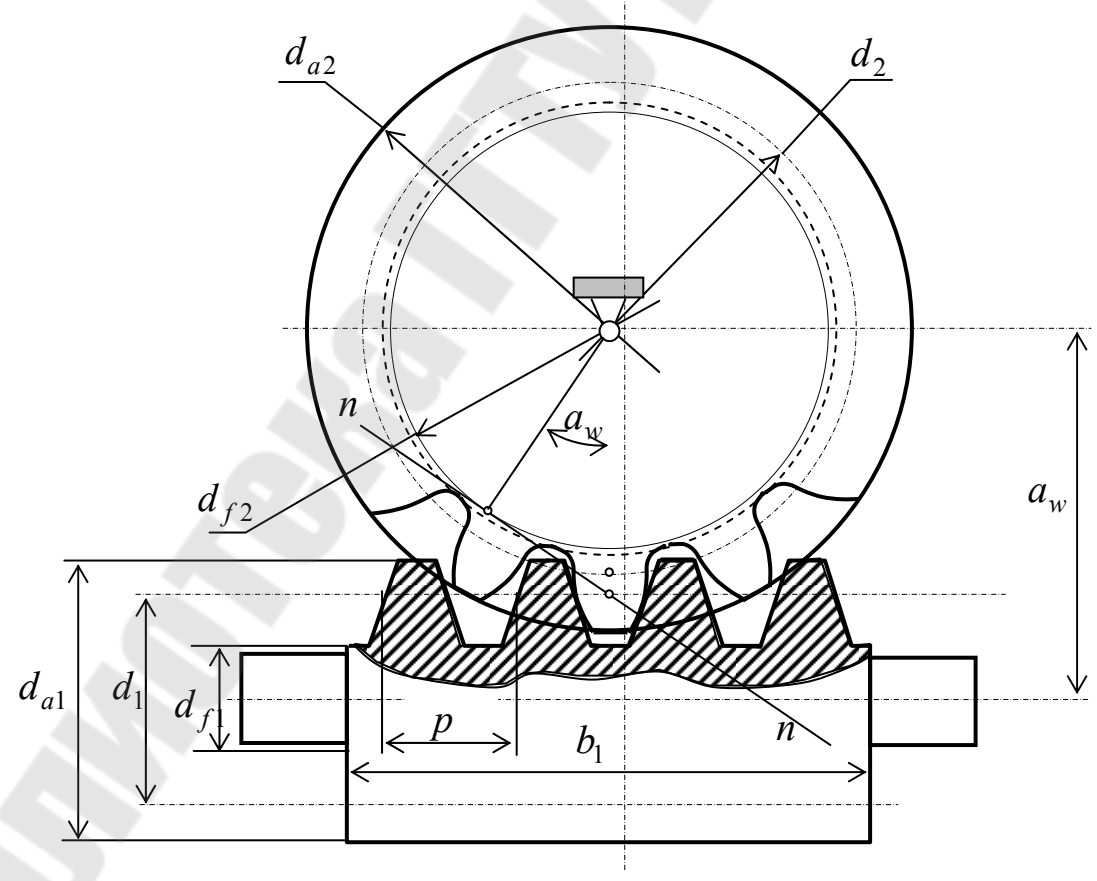

*Рис. 6.1* 

Расстояние между одноименными точками соответствующих боковых сторон двух смежных витков червяка, измеренное параллельно оси, называется шагом червяка и обозначается р. Отношение шага *p* к числу  $\pi$  называется модулем *m*. Для червяка он является осевым, а для червячного колеса – торцовым.

Делительный диаметр червяка, нарезанного без смещения, определяется по зависимости

$$
d_1 = mq,
$$

где *q* коэффициент диаметра червяка.

Угол подъема у витков червяка на делительном диаметре равен

$$
tg\gamma = \frac{pz_1}{\pi d_1} = \frac{\pi mz_1}{\pi mq} = \frac{z_1}{q},
$$

где *z*<sub>1</sub> - число заходов червяка.

Высота головки  $h_{a1}$  и ножки  $h_{f1}$  витка определяется по формулам:

$$
h_{a1} = h_{a1}^* m
$$
;  $h_{f1} = h_{f1}^* m$ ,

где  $h^*_{a1} = 1 -$ коэффициент высоты головки;  $h^*_{f1}$  — коэффициент высоты ножки.

Для архимедовых, конволютных и нелинейчатых червяков коэффициент высоты ножки  $h_{f1}^*=1,2$ . Для эвольвентных червяков он рассчитывается по зависимости

$$
h_{f1}^* = 1 + 0.2 \cos \gamma.
$$

Диаметр вершин  $d_{a1}$  и диаметр впадин  $d_{f1}$  червяка соответственно равны:

$$
d_{a1} = d_1 + 2h_{a1}; \ d_{f1} = d_1 - 2h_{f1}.
$$

Длина  $b_1$  нарезаемой части червяка определяется по эмпирической зависимости

$$
b_1 = (c_1 + c_2 z_2)m,
$$

где  $c_1, c_2$  - коэффициенты, зависящие от числа заходов червяка  $(c_1 = 11; c_2 = 0.06 - \text{hyp } z_1 = 1 \text{ m } z_1 = 2; c_1 = 12.5; c_2 = 0.09 - \text{hyp } z_1 = 4.$ 

Делительный диаметр  $d_2$ , а также диаметры окружности вершин  $d_{a2}$  и окружности впадин  $d_{f2}$  зубьев червячного колеса в среднем сечении определяются по формулам:

$$
d_2 = mz_2; d_{a2} = d_2 + 2h_{a2}; d_{f2} = d_2 - 2h_{f2},
$$

где  $z_2$  - число зубьев червячного колеса.

Минимальное число зубьев червячного колеса в силовых передачах с одним витком принимают  $z_{2 \text{ min}} = 26-28$ . Оптимальное число зубьев для силовых передач  $z_2 = 32 - 63$ .

Ширина зубчатого колеса принимается равной  $b_2 \leq 0.75 d_{a1}$  при одно- и двухзаходнем червяке и  $b_2 \leq 0.67 d_{a1}$  при четырехзаходнем червяке.

Условный угол обхвата 28 для расчета на прочность определяется из формулы

$$
\sin \delta = \frac{b_2}{d_{a1} - 0.5m}.
$$

Межосевое расстояние червячной передачи

$$
a_{\rm w} = \frac{d_1 + d_2}{2} = \frac{m}{2}(q + z_2).
$$

Передаточное число червячной передачи

$$
u=\frac{z_2}{z_1}.
$$

#### **Задачи для самостоятельного решения**

6.1. Рассчитать диаметр вершин  $d_{a1}$  витков архимедова червяка, если модуль  $m = 3$  мм и коэффициент червяка  $q = 10$ .

6.2. Определить межосевое расстояние  $a_w$  червячной передачи, если делительный диаметр витков червяка  $d_1 = 40$  мм, коэффициент диаметра червяка  $q = 10$  и число зубьев зубчатого колеса  $z_2 = 40$ .

6.3. Определить длину нарезаемой части червяка, если  $z_2 = 40$ , делительный диаметр витков червяка  $d_1 = 40$  и коэффициент диаметра червяка  $q=10$ .

6.4. Определить условный угол обхвата  $2\delta$ , если передаточное число червячной передачи  $u = 20$ , коэффициент диаметра червяка  $q = 10$ , число зубьев зубчатого колеса  $z_2 = 40$  *и* межосевое расстояние  $a_w = 100$  мм.

6.5. Определить передаточное число *u* червячной передачи, если число заходов червяка  $z = 2$ , модуль  $m = 2$  и диаметр вершин зубьев червячного колеса  $d_{a2} = 100$  мм.

6.6. Определить высоту ножки витка эвольвентного червяка, если число заходов червяка  $z_1 = 2$ , модуль  $m = 4$  мм и делительный диаметр витков червяка  $d_1 = 40$  мм.

### **7. Кинематический и энергетический расчет привода**

При кинематическом и энергетическом расчете привода осуществляют подбор электродвигателя, рассчитывают мощность, вращающий момент на каждом валу привода и частоту его вращения.

Механический привод может состоять из различных механических передач, которые имеют различные коэффициенты полезного действия, значения которых можно принимать по табл. 7.1.

*Таблица 7.1* 

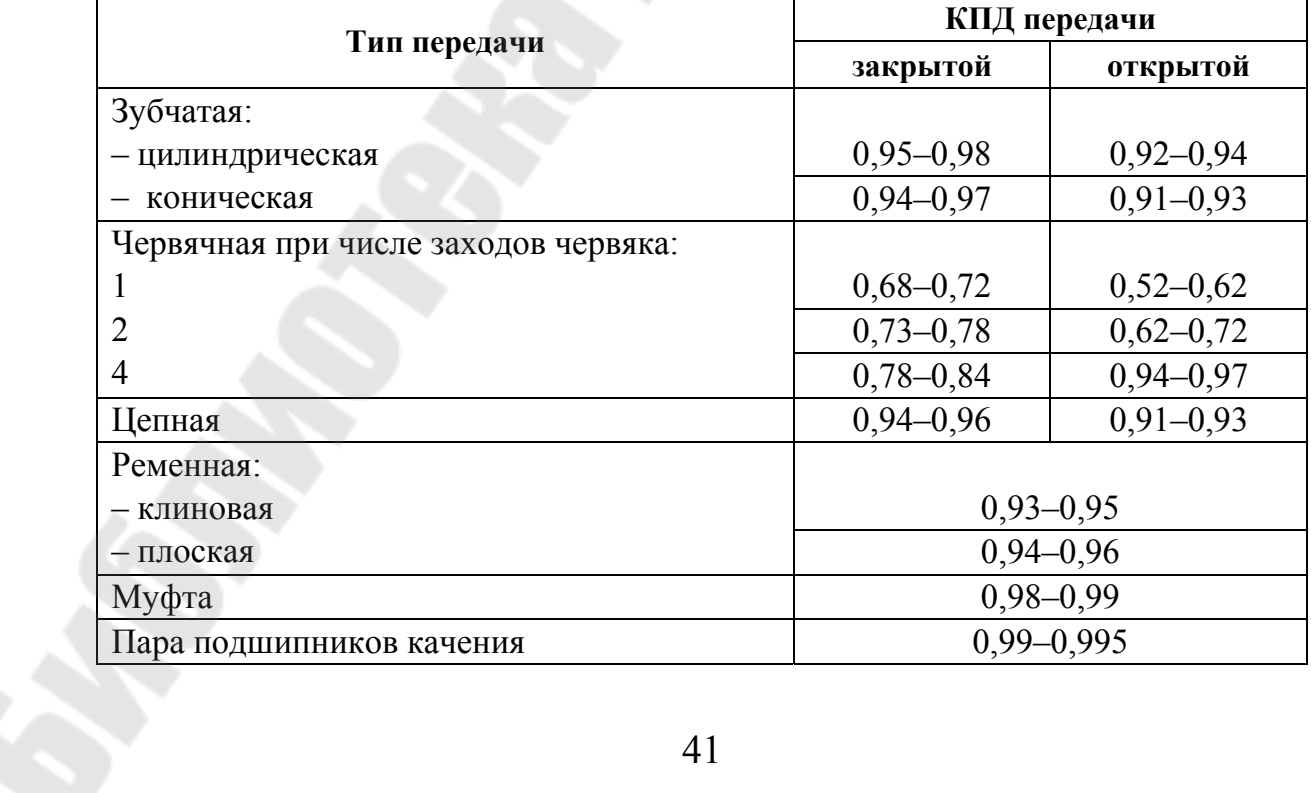

#### **Значение КПД механических передач (без учета потерь в подшипниках)**

Общий коэффициент полезного действия определяется как произведение отдельных коэффициентов полезного действия элементов, входящих в привод:

$$
\eta_{\text{off}} = \eta_1 \eta_2 \eta_3 \dots \eta_n.
$$

Потребная мощность электродвигателя определяется по зависимости

$$
P_{\rm n} = \frac{P}{\eta_{\rm o6III}},
$$

где P - мощность на приводном валу.

По каталогу выбирают двигатель трехфазный асинхронный короткозамкнутый серии 4А, закрытый, обдуваемый (табл. 7.2) с учетом требуемой частоты вращения.

Требуемая ориентировочная частота вращения вала электродвигателя

$$
n_{\rm on} = n u_{\rm o6III},
$$

где *n* – частота вращения приводного вала;  $u_{\text{ofm}} = u_1 u_2 ... u_n$  – общее передаточное число, равное произведению передаточных чисел передач, составляющих привод.

Таблица 7.2

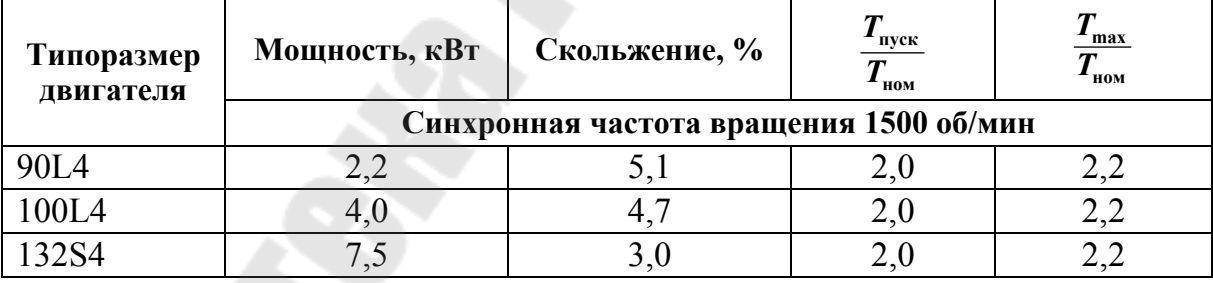

Технические характеристики электродвигателя

Рекомендуемые передаточные числа механических передач приведены в табл. 7.3.

Таблица 7.3

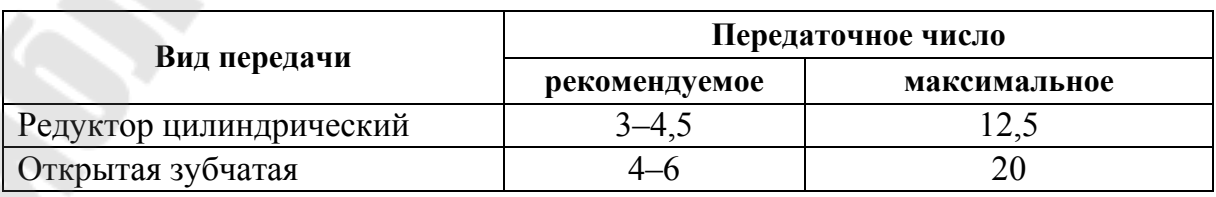

Рекомендуемые передаточные числа передач

*Окончание табл. 7.3* 

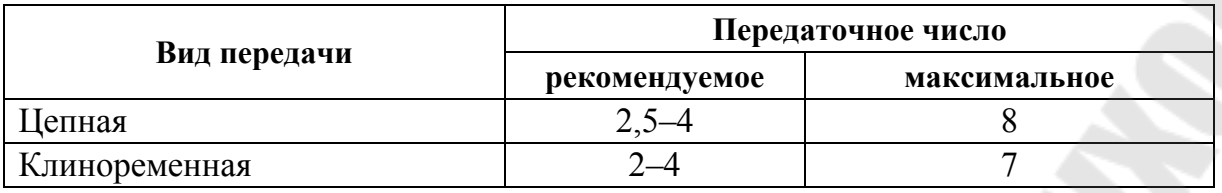

Номинальная частота вращения ротора электродвигателя

$$
n_{\text{HOM}} = n_{\text{H}}(1 - s),
$$

где *n*эл синхронная частота вращения ротора электродвигателя;  $s$  - коэффициент скольжения.

Для предотвращения выхода из строя электродвигателя его перегрузка должна быть не более 6 %.

Вращающий момент на валу привода

$$
T=9550\frac{p_i}{n_i},
$$

где *P<sup>i</sup>* мощность, передаваемая валом; *n<sup>i</sup>* частота вращения вала.

#### **Задачи для самостоятельного решения**

7.1. Выполнить энергетический и кинематический расчеты привода (рис. 7.1), состоящего из двигателя, муфты, цилиндрического редуктора, цепной передачи и приводного вала ленточного конвейера, если потребная мощность на приводном валу  $P = 1.7$  кВт и частота его вращения  $n = 100$  об/мин.

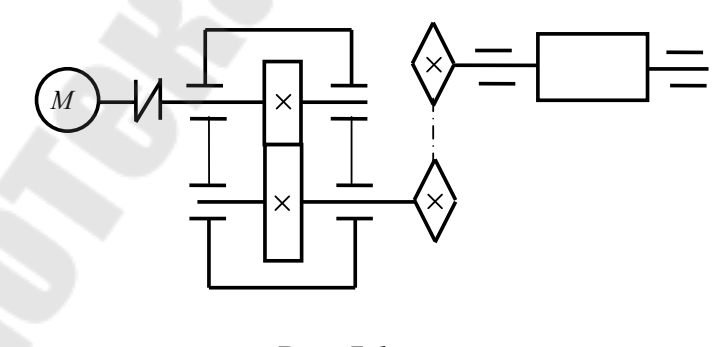

*Рис. 7.1* 

7.2. Для привода (рис. 7.2), состоящего из двигателя, клиноременной передачи, цилиндрического редуктора, муфты и приводного вала цепного конвейера, рассчитать частоту вращения и вращающий

момент на каждом валу, если потребная мощность на приводном валу  $P = 3.5$  кВт и частота его вращения  $n = 120$  об/мин.

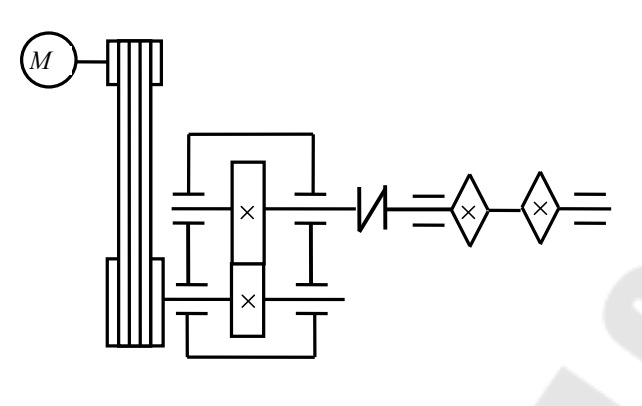

*Рис. 7.2* 

7.3. Рассчитать частоту вращения выходного вала редуктора, а также передаваемую им мощность и вращающий момент, привода (рис. 7.3), состоящего из двигателя, муфты, цилиндрического редуктора, открытой конической передачи и приводного вала ленточного конвейера, если потребная мощность на приводном валу  $P = 6.8$  кВт и частота его вращения  $n = 110$  об/мин.

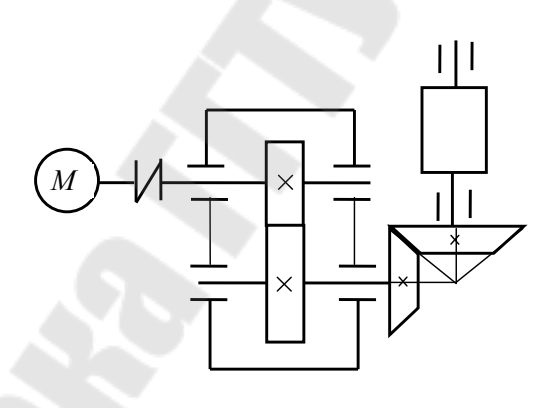

*Рис. 7.3* 

### **8. Выбор материала зубчатых колес и определение допускаемых контактных напряжений**

Для изготовления зубчатых колес в основном используются сталь. В зависимости от термообработки стальные зубчатые колеса подразделяются на две группы:

 $-c$  твердостью  $HB \leq 350$  (зубчатые колеса нормализованные или улучшенные);

– с твердостью *HB* 350 (зубчатые колеса с объемной закалкой, закалкой токами высокой частоты, азотированные и др.).

В основном используют нормализованные и улучшенные зубчатые колеса. Материал для зубчатых колес рекомендуется назначать по следующим соображениям:

– при окружных скоростях в пределах  $V = 2-6$  м/с – углеродистые стали;

– при окружных скоростях  $V > 6$  м/с – легированные стали.

 $-$ при окружной скорости  $V < 2$  м/с можно применять чугун.

Для лучшей прирабатываемости зубчатых колес твердость шестерни назначают на 10–30 единиц больше твердости зубчатого колеса.

Допускаемые контактные напряжения для прямозубых зубчатых колес из стали

$$
\sigma_{HP} = \frac{\sigma_{H \lim}}{S_H} Z_R Z_V K_{xH} K_L,
$$

где *S<sup>H</sup>* 1,1 коэффициент безопасности, обеспечиваемый при однородной по объему структуре материала нормализацией и улучшением;  $\sigma_{H \lim} = \sigma_{H \lim b} K_{H L}$  – предел контактной выносливости зубьев, соответствующий фактическому числу циклов нагружения;  $\sigma_{H \lim b} = 2H_{HB} + 70$  – предел контактной выносливости зубьев, соответствующий базовому числу циклов нагружения;  $K_{HL} = 6 \frac{N}{N} - \frac{N}{N}$ *HE HO*  $H L = \sqrt[9]{N}$ *N*  $K_{HL} = \frac{6}{3} \left| \frac{4 \times HO}{\Delta t} - \text{KO} \right|$ эффициент долговечности (при  $N_{HE} > N_{HO}$   $K_{HL} = 1$ );  $N_{HO} = 30 H_{HB}^{2,4}$  – базовое число циклов нагружения;  $H_{HB}$  – твердость рабочей поверхности зубьев колеса; *NHE* эквивалентное число циклов нагружения  $(N_{HE} = 60 \text{cnt} - \text{при}$  постоянной нагрузке;  $\left| n_i t_i -$ J  $\setminus$ L  $\setminus$  $=60c\sum_{i=n}^{i=n}$  $=$  $=$  $i^{\mathbf{l}}i$ *i ni i*  $H_E = 60c \sum \left| \frac{I_i}{T} \right| n_i t$ *T T*  $N$ <sub>*HE*</sub> = 60*c* 3 1  $60c \sum \left| \frac{t_i}{T} \right| n_i t_i$  – при переменной нагрузке (рис. 8.1); *c* – число зацеплений зуба за один оборот колеса; *n* - частота вращения зубчатого колеса;  $t = 365Lk_{\text{rod}} 24k_{\text{cvr}} -$ время работы передачи;  $L -$ срок работы передачи;  $k_{\text{ro},q}$  - коэффициент работы передачи в году;  $k_{\text{cv},q}$  коэффициент работы передачи в сутках;  $Z_R$  - коэффициент, учитывающий влияние шероховатости;  $Z_V$  - коэффициент, учитывающий влияние окружной скорости;  $K_{xH}$  - коэффициент, учитывающий

влияние размеров колеса;  $K_t$  – коэффициент, учитывающий влияние смазки.

Для зубчатых колес с диаметром делительной окружности  $d < 1000$  мм рекомендуется принимать  $Z_R Z_V K_L K_{\nu} = 0.9$ .

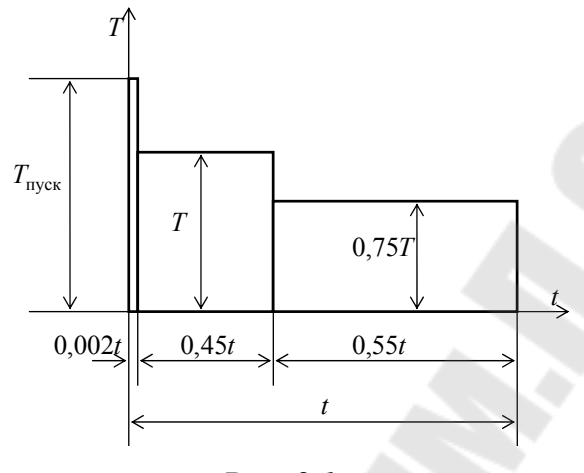

Puc.  $8.1$ 

Допускаемые контактные напряжения для непрямозубых зубчатых колес, изготовленных из стали,  $\sigma_{HP} = 0.45(\sigma_{HP1} + \sigma_{HP2})$ , при условии, что  $\sigma_{HP}$ <1,25 $\sigma_{HPmin}$ . В противном случае для непрямозубых цилиндрических колес принимают  $\sigma_{HP} = 1.25 \sigma_{HP\text{min}}$  и для непрямозубых конических колес  $-\sigma_{HP} = 1.15\sigma_{HPmin}$ .

Допускаемые контактные напряжения для колес, изготовленных из серого чугуна,  $\sigma_{HP} = 1.5H_{HR}$  и из высокопрочного чугуна  $\sigma_{HP} = 1.8 H_{HB}$ .

В табл. 8.1 приведены механические свойства некоторых сталей, в табл. 8.2 - свойства чугунов, применяемых для изготовления зубчатых колес.

Таблица 8.1

| Марка<br>стали | Диаметр<br>заготовки, мм | Предел<br>прочности<br>$\sigma_{\rm B}$ , M $\Pi$ a | Предел<br>текучести<br>$\sigma_{\tau}$ , MIIa | Твердость<br>$H_{_{HB}}$ | Термообработка |  |
|----------------|--------------------------|-----------------------------------------------------|-----------------------------------------------|--------------------------|----------------|--|
| 45             | До 100                   | 590                                                 | 300                                           | $210 - 230$              | Нормализация   |  |
|                | $100 - 300$              | 570                                                 | 290                                           |                          |                |  |
| 45             | $60 - 90$                | 780                                                 | 440                                           | $207 - 236$              |                |  |
|                | $90 - 120$               | 730                                                 | 390                                           | 196-222                  | Улучшение      |  |

Механические свойства стали

*Окончание табл. 8.1* 

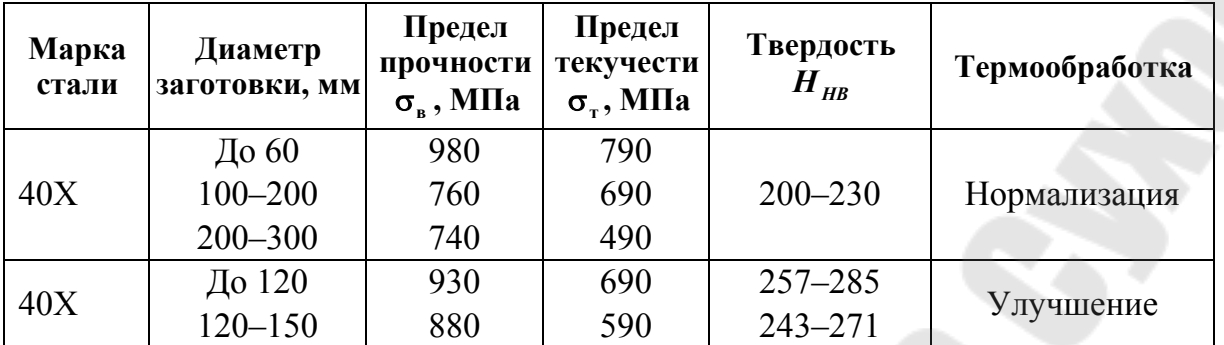

*Таблица 8.2* 

#### **Механические свойства чугунов**

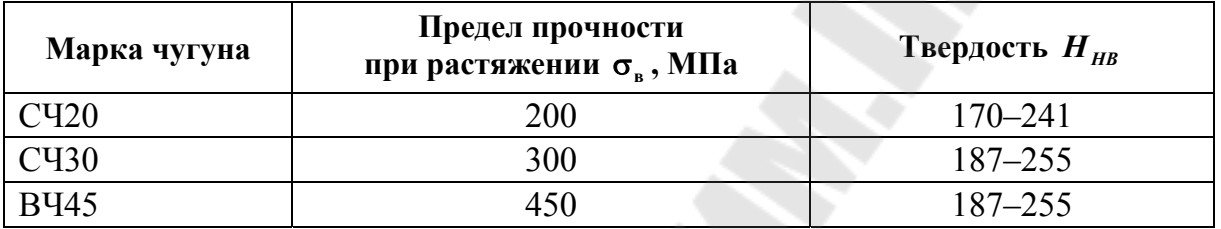

#### **Задачи для самостоятельного решения**

8.1. Определить допускаемые контактные напряжения для расчета на усталостную прочность цилиндрического редуктора с косозубыми зубчатыми колесами, если нагрузка постоянная, срок службы редуктора  $L = 10$  лет, коэффициенты работы редуктора в течение года и суток соответственно  $k_{\text{ro}a} = 0.7$ ;  $k_{\text{cv}r} = 0.8$ , передаточное число редуктора  $u = 3$ , частота вращения ведущего вала  $n_1 = 2880$  об/мин.

8.2. Определить допускаемые контактные напряжения для расчета на усталостную прочность конического редуктора с прямозубыми зубчатыми колесами, если нагрузка переменная (рис. 8.1), срок службы редуктора 12 *L* лет, коэффициенты работы редуктора в течение года и суток соответственно  $k_{\text{ro}a} = 0.7$ ;  $k_{\text{cv}r} = 0.5$ , передаточное число редуктора  $u = 3$ , частота вращения ведущего вала  $n_1 = 780$  об/мин.

8.3. Определить допускаемые контактные напряжения для расчета на усталостную прочность конического редуктора с прямозубыми зубчатыми колесами, если нагрузка постоянная, срок службы редуктора  $L = 8$  лет, коэффициенты работы редуктора в течение года и суток соответственно  $k_{\text{ro}a} = 0.6$ ;  $k_{\text{cv}r} = 0.4$ , передаточное число редуктора  $u = 2.5$ , частота вращения ведущего вала  $n_1 = 780$  об/мин.

### **9. Расчет закрытой зубчатой передачи по контактным напряжениям на усталостную прочность**

Диаметр начальной окружности цилиндрического колеса из условия усталостной прочности определяется по зависимости

$$
d_{w1} = K_d \sqrt[3]{\frac{T_1 K_{H\beta}(u+1)}{W_{bd} u \sigma_{HP}^2}},
$$

где  $K_d$  – вспомогательный коэффициент ( $K_d$  = 770 МПа<sup>1/3</sup> – для прямозубых колес;  $K_d = 675$  МПа<sup>1/3</sup> – для косозубых и шевронных колес);  $T_1$  – вращающий момент на шестерни, Нм;  $\psi_{bd} = \frac{\partial w_i}{\partial x}$  $\frac{1}{2}$  $\frac{1}{2}$ *w w*  $bd - \overline{d}$ *b* коэффициент ширины колеса (для прямозубых и косозубых колес  $\psi_{bd} = 1$ ); *KH* коэффициент, учитывающий неравномерность распределения нагрузки по длине зуба (выбирается в зависимости от параметра  $\psi_{bd}$ и при симметричном расположении относительно опор прямозубых и косозубых колес он равен $K_{H\beta} = 1,05$ ); *u* – передаточное число.

Окружная скорость в зацеплении

$$
V = \frac{\pi n_1 d_{w1}}{60 \cdot 1000}.
$$

При *V* 6 м/с применяют прямозубые колеса.

Ширина венца шестерни  $b_{w1} = \psi_{bd} d_{w1}$  округляют до стандартного ближайшего значения.

Модуль зацепления определяется по зависимости

$$
m=\frac{b_w}{\Psi_m},
$$

где *<sup>m</sup>* = 25–30 – параметр, выбираемый в зависимости от типа передачи и твердости рабочих поверхностей.

Значение модуля зацепления округляют до стандартного ближайшего значения. Для косозубых колес данный модуль является нормальным  $m<sub>n</sub>$ .

Числа зубьев шестерни и колеса находят по формулам: - для прямозубой передачи:

$$
z_1 = \frac{d_{w1}}{m} \ge z_{\min} = 17; \ z_2 = z_1 u;
$$

- для косозубой передачи:

$$
z_1 = \frac{d_{w1} \cos \beta_b}{m_n} \ge z_{\min} = 17 \cos^3 \beta_b; z_2 = z_1 u,
$$

где  $\beta_b$  – угол наклона зубьев зубчатого колеса (для косозубого колеса  $\beta_b = 8^{\circ} - 20^{\circ}$ , для шевронного колеса  $\beta_b = 23^{\circ} - 30^{\circ}$ ):

$$
\beta_b = \arcsin \frac{\pi m_n \varepsilon_\beta}{b_{w1}}
$$

где  $\varepsilon_{\beta}$  – коэффициент осевого перекрытия,  $\varepsilon_{\beta}$  = 1; 2; 3; ...

Если при  $\varepsilon_{\beta} = 1$   $\beta_b < 8^{\circ}$ , то принимают  $\varepsilon_{\beta} = 2$  и т. д.

Значения z<sub>1</sub> и z<sub>2</sub> округляем до целых чисел.

Диаметры начальных окружностей:

- для прямозубых колес:

$$
d_{w1} = mz_1; d_{w2} = mz_2;
$$

- для косозубых колес:

$$
d_{w1} = \frac{m_n z_1}{\cos \beta_b}; \ d_{w2} = \frac{m_n z_2}{\cos \beta_b}.
$$

Межосевое расстояние

$$
a_w = \frac{d_{w1} + d_{w2}}{2}.
$$

Рабочая ширина венца колеса

$$
b_{w2} = b_{w1} - 5
$$
 MM.

Средний диаметр начальной окружности шестерни конической передачи

$$
d_{m1} = K_d \sqrt[3]{\frac{T_1 K_{H\beta} \sqrt{u^2 + 1}}{0.85 \psi_{bd} u \sigma_{HP}^2}}.
$$

Коэффициент ширины шестерни принять  $\psi_{bd} = 0.4$ , в этом случае  $k_{H0} = 1,1$ .

Рабочая ширина венца шестерни и колеса

 $b_w = \Psi_{bd} d_{m1}.$ 

Углы делительных конусов:

$$
\delta_2 = \arct{gu}; \ \delta_1 = 90^\circ - \delta_2.
$$

Внешний делительный диаметр шестерни

$$
d_{e1} = d_{m1} + b_w \sin \delta_1
$$

Внешнее конусное расстояние

$$
R_e = \frac{d_{e1}}{2\sin\delta_1}
$$

Правильность выбора параметра  $\psi_{bd}$ 

$$
\frac{b_w}{R_e} \le 0.3.
$$

При невыполнении этого условия уменьшают  $\psi_{bd}$  и делают перерасчет.

Окружной модуль  $m_{te} \geq 0.1b_w$ , который округляют до стандартного ближайшего значения.

Число зубьев шестерни и колеса:

$$
z_1 = \frac{d_{e1}}{m_{te}}; \ z_2 = z_1 u.
$$

Найденные значения чисел зубьев шестерни и колеса округляют до целого числа и рассчитывают геометрические параметры передачи.

#### Задачи для самостоятельного решения

9.1. Спроектировать закрытую цилиндрическую прямозубую зубчатую передачу, если мощность на выходном валу  $P_2 = 2.5$  кВт, частота вращения шестерни  $n_1 = 100$  об/мин, передаточное число  $u = 3$  и допускаемое контактное напряжение  $\sigma_{\mu} = 368$  МПа.

9.2. Спроектировать закрытую цилиндрическую шевронную зубчатую передачу, если мощность на выходном валу  $P_2 = 4.5$  кВт, частота вращения шестерни  $n_1 = 300$  об/мин, передаточное число  $u = 4$  и допускаемое контактное напряжение  $\sigma_{HP} = 410$  МПа.

9.3. Спроектировать закрытую коническую зубчатую передачу, если мощность на выходном валу  $P_2 = 2.8$ , частота вращения шестерни  $n_1 = 120$  об/мин передаточное число  $u = 3$  и допускаемое контактное напряжение  $\sigma_{HP} = 485$  МПа.

### 10. Выбор материала и определение допускаемых напряжений изгиба для открытых зубчатых передач

Допускаемые напряжения изгиба  $\sigma_{FP}$  при расчете на выносливость открытых зубчатых передач, колеса которых изготовлены из стали, в общем случае определяют по формуле

$$
\sigma_{FP} = \frac{\sigma_{F\lim b}^0}{S_F} K_{Fc} K_{FL},
$$

где  $\sigma_{Flimb}^{0} = 260 + H_{HB}$  – предел выносливости материала зубьев, соответствующий базовому числу  $N_{FO} = 4.10^6$  циклов перемены напряжений, МПа;  $K_{Fc}$  - коэффициент, учитывающий влияние двухстороннего приложения нагрузки  $(K_{Fc} = 1 - npn)$  одностороннем приложении и  $K_{Fc} = 0.7$  – при реверсивной передаче);  $K_{FL} = \left(\frac{N_{FO}}{N_{EF}} - \kappa \sigma\right)$ фициент долговечности (при  $N_{FE} > N_{FO} K_{FL} = 1$ );  $N_{NE}$  – эквивалентное число циклов перемены напряжений; при постоянной нагрузке  $N_{FE} = 60$ спt и при переменной нагрузке определяется в соответствие с циклограммой нагружения (рис. 8.1):

$$
N_{FE} = 60c \sum_{i=1}^{i=n} \left(\frac{T_i}{T}\right)^6 n_i t_i ;
$$

 $c$  – число зацеплений зуба за один оборот колеса;  $n$  – частота вращения зубчатого колеса в об/мин;  $t = 365Lk_{\text{rod}}24k_{\text{cyr}}$  -время работы передачи в часах;  $L$  - срок работы передачи в годах;  $k_{\text{ro}a}$  - коэффициент работы передачи в году;  $k_{\text{cvr}}$  – коэффициент работы передачи в сутках;  $T_i$  – один из числа действующих моментов;  $T$  – максимальный действующий момент;  $t_i$  – продолжительность действия момента  $T_i$ .  $S_F = 1,7$ –2,2 – коэффициент безопасности.

В случае применения для открытой зубчатой передачи чугунных зубчатых колес допускаемые напряжения на изгиб рассчитывают по зависимости

$$
\sigma_{Fp} = (0.31-0.36)\sigma_{\rm np}K_{Fc}K_{FL},
$$

где 0,31 – для отливок не обработанных; 0,36 – для нормализованных и улучшенных;  $\sigma_{\text{sp}}$  - предел прочности чугуна при растяжении.

### **Задачи для самостоятельного решения**

10.1. Определить допускаемое напряжение изгиба при расчете на выносливость открытой зубчатой передачи, содержащей стальные зубчатые колеса. Циклограмма нагружения приведена на рис. 8.1, частота вращения шестерни  $n = 120$  об/мин, передаточное число  $u = 3.5$ . Недостающие данные задать самостоятельно.

10.2. Определить допускаемое напряжение изгиба при расчете на выносливость открытой зубчатой передачи, содержащей чугунные зубчатые колеса. Нагрузка постоянная, частота вращения шестерни  $n = 60$  об/мин, передаточное число  $u = 2.5$ . Недостающие данные задать самостоятельно.

## **11. Проектный расчет открытой зубчатой передачи по напряжениям изгиба**

При расчете открытой цилиндрической зубчатой передачи определяют модуль зацепления (для прямозубой зубчатой передачи определяют торцовый модуль *m*, для косозубой определяют нормальный модуль *m<sup>n</sup>* ). Расчет при этом ведут для менее прочного колеса, у ко-

торого отношение 
$$
\frac{\sigma_{Fp}}{Y_F}
$$
меныше:  
\n $m \ge \sqrt[3]{\frac{2T_F K_F K_{H3H} Y_F \cos \beta_b}{z \psi_m \sigma_{Fp} k_{nF}}}; \quad m_n \ge \sqrt[3]{\frac{2T_F K_F K_{H3H} Y_F \cos \beta_b}{z \psi_m \sigma_{Fp} k_{nF}}},$ 

где *T<sup>F</sup>* вращающий момент, передаваемый зубчатым колесом; *K<sup>F</sup>* коэффициент нагрузки (при расчете обычно принимают  $K_F = 1.5$ );  $K_{\text{H3H}} = 1.25 - 1.5 -$  коэффициент, учитывающий уменьшение

сопротивления опасного сечения зуба в открытых передачах из-за изнашивания;  $Y_F$  - коэффициент формы зуба, выбираемый в зависимости от числа зубьев проверяемого колеса. Для косозубых колес его определяют по приведенному числу зубьев колеса *b v z z*  $=\frac{2}{\cos^3 \beta}$ ;<br>,  $\beta_b$  - угол наклона зубьев; *z* - число зубьев проверяемого колеса;  $\Psi_m = \frac{U_W}{U}$ *m*  $b_w$  $m_m = \frac{W}{m_m}$  – коэффициент ширины зуба по модулю. Для косозубых колес *n w*  $m - \frac{m}{m}$ *b*  $-\psi_m = \frac{\partial w}{\partial u}$ . При расчете принимают: для прямозубых колес литых *<sup>m</sup>* = 6–10, с нарезанными зубьями – *<sup>m</sup>* = 10–12, для косозубых колес –  $\psi_m = 15{\text{--}}40$ , для шевронных –  $\psi_m = 30{\text{--}}60$ ;  $k_{\text{nF}}$  – коэффициент, учитывающий повышение прочности на изгиб косозубых колес по сравнению с прямозубыми. Для прямозубых колес  $k_{\text{nF}} = 1$ ; для косозубых  $k_{\text{nF}} = 12 - 14$ ;  $\sigma_{Fp}$  – допускаемое напряжение для материала колеса при изгибе.

При проектном расчете открытых конических зубчатых передач средний модуль определяют по зависимости

$$
m_m \geq \sqrt[3]{\frac{2,36T_F K_F K_{\text{H3H}} Y_F \cos \beta_b}{z \psi_m \sigma_{Fp} k_{\text{nF}}}}.
$$

Коэффициент формы зуба *Y<sup>F</sup>* принимают в зависимости от приведенного числа зубьев  $=\frac{2}{\cos\delta\cdot\cos^3\beta}$ *z*  $z_v = \frac{2}{\cos^2 \theta - \cos^3 \theta}$ .

Коэффициент ширины зуба рекомендуется принимать от 1 1  $7 \sin \delta$  $\Psi_m =$ *z*  $m = \frac{21}{7 \sin s}$  до 1 1  $5 \sin \delta$  $\Psi_m =$ *z*  $m = \frac{21}{5 \sin 8}$ . Коэффициент ширины зуба увеличи-

вается с увеличением точности изготовления колеса.

#### **Задачи для самостоятельного решения**

11.1. Рассчитать цилиндрическую прямозубую открытую зубчатую передачу, если нагрузка постоянная, мощность на ведущем валу  $P_1 = 2.8$  кВт, частота вращения  $n_1 = 100$  об/мин, передаточное число  $u = 4$ .

11.2. Рассчитать коническую прямозубую открытую зубчатую передачу, если нагрузка постоянная, мощность на ведущем валу  $P_1 = 2.8$  кВт, частота вращения  $n_1 = 100$  об/мин, передаточное число  $u=4$ .

### 12. Расчет ременной передачи

#### Методика расчета клиноременной передачи

Назначают сечение ремня в соответствии с номограммой (рис. 12.1).

В табл. 12.1 приведены размеры некоторых клиновых ремней по ГОСТ 1284.1-80.

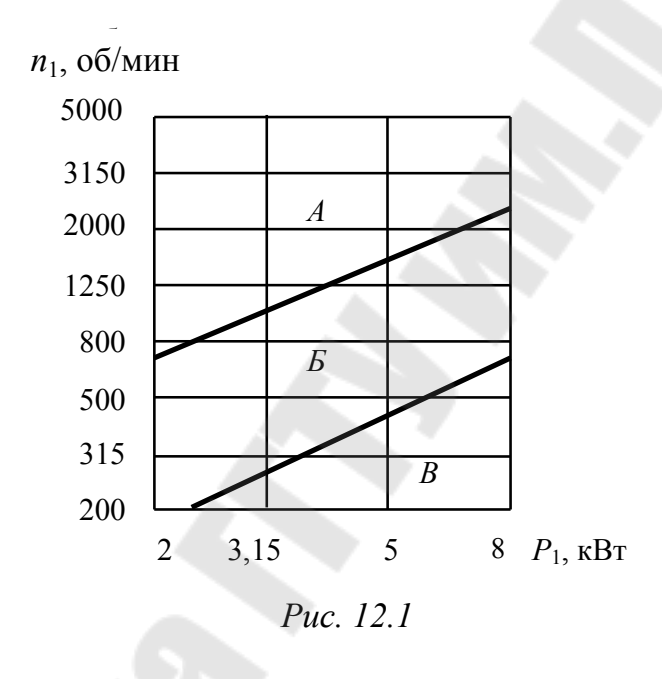

Таблица 12.1

Геометрические параметры клиновых ремней

| Обозначение<br>сечения ремня | $d_1$ , MM<br>не менее | $T_0$ , MM | $A$ , MM <sup>2</sup> | $L_{\rm p}$ , MM | Масса одного<br>метра, кг |  |
|------------------------------|------------------------|------------|-----------------------|------------------|---------------------------|--|
|                              | 63                     |            | 47                    | 400-2500         | 0,06                      |  |
| A                            | 90                     |            | 81                    | 560-4000         | 0,10                      |  |
|                              | 125                    | 10,5       | 133                   | 800-6300         | 0,18                      |  |
| В                            | 200                    | 13,5       | 230                   | 1800-10000       | 0,30                      |  |

Вращающий момент на ведущем шкиве

$$
T_1=\frac{30P_1}{\pi n_1}.
$$

Диаметр ведущего шкива

$$
d_1 \approx (3...4)\sqrt[3]{T_1}.
$$

Диаметр ведомого шкива

$$
d_2 = d_1 u (1 - \varepsilon),
$$

где  $\varepsilon = 0.02 - \kappa$ оэффициент упругого скольжения.

Полученные значения диаметров шкивов согласуют со стандартным рядом: 63; 71; 80; 90; 100; 112; 125; 140; 160; 180; 200; 224; 250; 280; 315; 355; 400; 450; 500; 560; 630; 710; 800; 900; 1000; 1120 и т. д.

Уточняют значение передаточного числа

$$
u = \frac{d_2}{d_1(1-\varepsilon)}.
$$

Межосевое расстояние

$$
a = 0,55(d_1 + d_2) + T_0,
$$

где  $T_0$  – высота сечения ремня.

Определяют длину ремня

$$
L = 2a + \frac{\pi}{2}(d_1 + d_2) + \frac{(d_2 - d_1)^2}{4a}.
$$

Принимают стандартную длину ремня *L*p из ряда: 400; 450; 500; 560; 630; 710; 800; 900; 1000; 1120; 1400; 1600; 1800; 2000; 2240; 2500; 2800; 3150; 3550; 4000; 4500; 5000; 5600; 6300; 7100; 8000; 9000; 10000;11200; 12500; 14000; 16000; 18000.

Уточняют межосевое расстояние

$$
a = 0,25 \left[ (L_{\rm p} - \varpi) + \sqrt{(L_{\rm p} - \varpi)^2 - 8y} \right],
$$

 $r \text{Re } \omega = 0.5\pi(d_1 + d_2); \quad y = 0.25(d_2 - d_1)^2.$ Угол обхвата

$$
\alpha = 180 - 60 \frac{d_2 - d_1}{a} \geq [\alpha].
$$

Требуемое число ремней

$$
z = \frac{P_1 C_p}{P_o C_L C_\alpha C_z},
$$

где *С*p – коэффициент, учитывающий режим работы (для среднего режима и односменной работы  $C_p = 1,1$ );  $P_o$  – номинальная мощность в кВт, передаваемая одним ремнем по ГОСТ 1284.3–80 (табл. 12.2); *CL* – коэффициент, учитывающий влияние длины ремня по ГОСТ 1284.3–80 (табл. 12.3); *C* – коэффициент, учитывающий влияние угла обхвата (табл. 12.4);  $C_z$  - коэффициент, учитывающий влияние числа ремней в передачи (табл. 12.5).

*Таблица 12.2* 

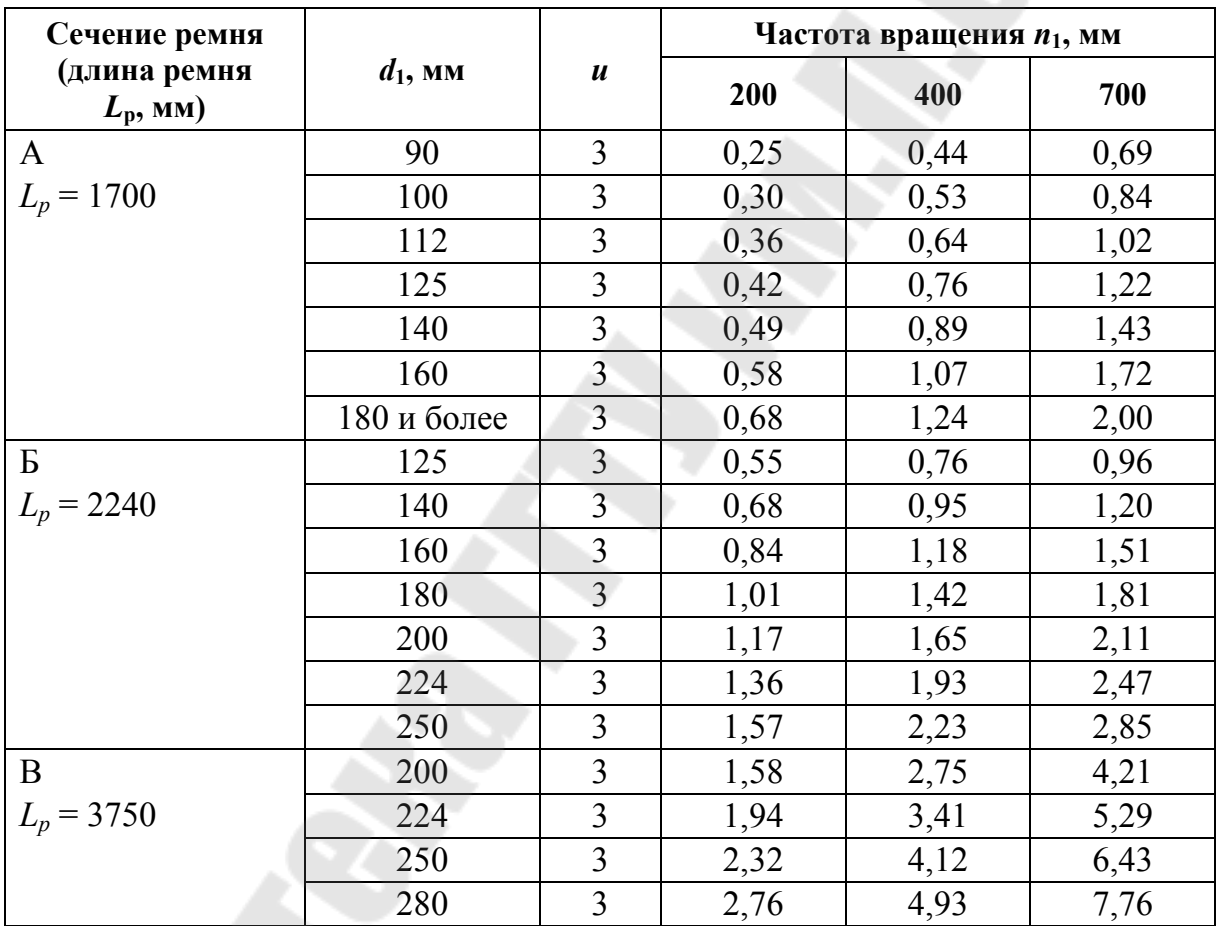

**Номинальная мощность в кВт, передаваемая ремнем**

*Таблица 12.3* 

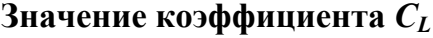

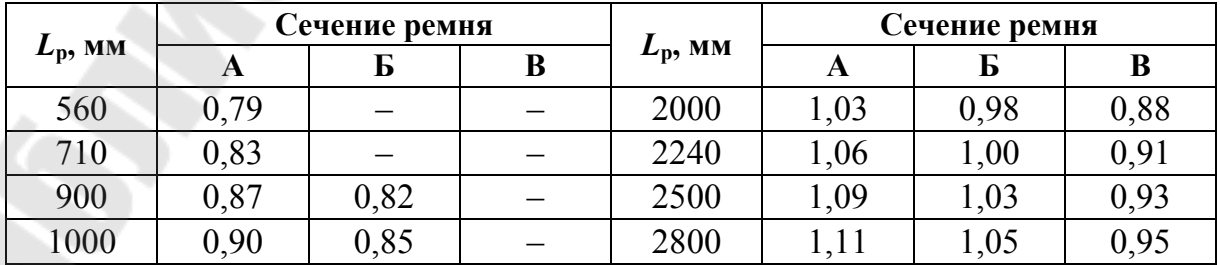

Окончание табл. 12.3

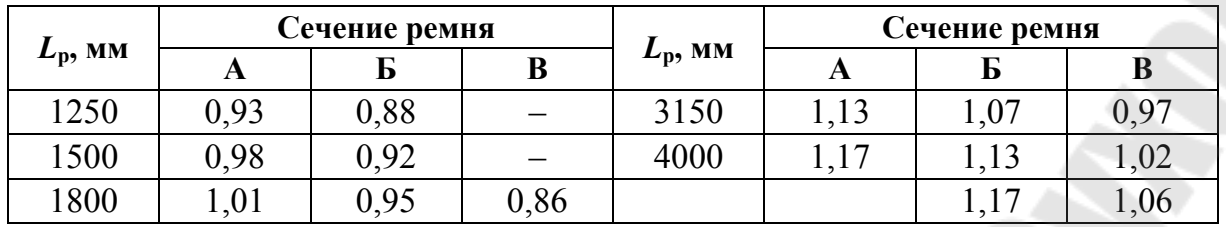

Таблица 12.4

#### Значение коэффициента Са

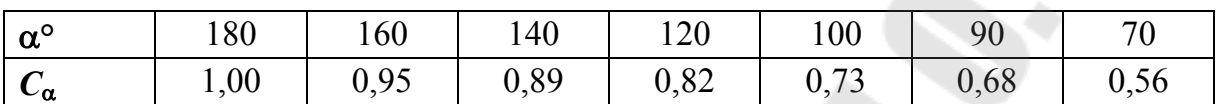

Таблица 12.5

### Значение коэффициента  $C_z$

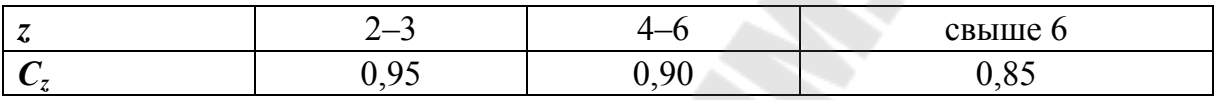

Рассчитываем натяжение ветви ремня

$$
F_{\rm o} = \frac{850PC_{\rm p}C_{\rm L}}{zVC_{\alpha}} + \theta V^2,
$$

где 0 - коэффициент, учитывающий влияние центробежной силы (табл. 12.6);  $V = \frac{\pi d_1 n_1}{60 \cdot 1000}$  – расчетная скорость ремня.

Таблица 12.6

#### Значение коэффициента  $\theta$

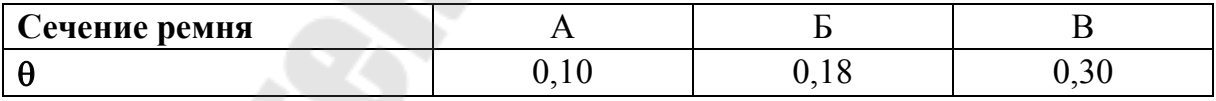

Определяют силу, действующую на вал:

$$
F_{\rm B} = 2F_{\rm o}z\sin\frac{\alpha}{2}.
$$

Рабочий ресурс передачи

$$
H_0 = \frac{N_{\text{ou}} L \left(\frac{\sigma_{-1}}{\sigma_{\text{max}}}\right)^8}{60 \pi d_1 n_1} C_i C,
$$

где  $N_{\rm ou}$  – базовое число циклов перемены напряжений ( $N_{\rm ou}$  = 4,6  $\cdot$   $10^6$ для сечения ремня А и  $N_{\rm{ou}} = 4.7 \cdot 10^6$  для сечений ремней Б и В);  $\sigma_{-1}$  – предел выносливости материала ремня,  $\sigma_{-1} = 7$  МПа;  $C_i = 1.5\sqrt[3]{u} - 0.5$  – коэффициент, учитывающий влияние передаточного отношения; *С*н – коэффициент нагрузки, *С*н = 1 при постоянной нагрузке и *С*н = 2 при периодически изменяющейся нагрузке от нуля до номинального значения;  $\sigma_{\text{max}}$  – максимальное напряжение в сечении ремня:

$$
\sigma_{max} = \sigma_1 + \sigma_{\rm u} + \sigma_{\rm v},
$$

где  $\sigma_1 = \frac{r_0 + \sigma_2 r_t}{l}$  $\overline{+}$  $\sigma_1 =$ *A*  $F_0 + 0.5F_t$  $I_1 = \frac{10 + 0.01t}{4}$  – напряжение в сечении ремня от растяжения;  $=\frac{1}{11}$  -*V P*  $F_t = \frac{T_1}{V}$  – окружное усилие; 1 o и<sup>—  $L$ </sup>и $\overline{d}$ *T*  $\sigma_{\mu} = E_{\mu} \frac{I_0}{J}$  – напряжение в сечении ремня, возникающее при изгибе; *Е*и – модуль упругости первого рода,  $E_{\mu}$  = 150 МПа;  $\sigma_{v}$  =  $\rho V^{2}$  – напряжение в сечении ремня от центробежной силы;  $\rho$  – плотность материала ремня,  $\rho = 1100 \text{ кr/m}^3$ .

Рабочий ресурс ремней должен быть не менее 2000 часов.

#### **Задачи для самостоятельного решения**

12.1. Рассчитать клиноременную передачу, если нагрузка постоянная, мощность на ведущем валу  $P_1 = 2.8$  *KBT*, частота вращения  $n_1 = 100$  об/мин, передаточное число  $u = 4$ .

12.2. Рассчитать клиноременную передачу, если нагрузка постоянная, мощность на ведущем валу  $P_1 = 5$  кВт, частота вращения  $n_1 = 500 \text{ of/muh}$ , передаточное число  $u = 3$ .

### **13. Расчет цепной передачи**

Расчет цепной передачи заключается в проверке частоты вращения ведущей звездочки, числа ударов цепи, давления в шарнире и нормативного коэффициента запаса прочности.

Число зубьев ведущей звездочки определяют в зависимости от требуемого передаточного числа *u* (табл. 13.1).

Таблица 13.1

|             | $Z_1$ при передаточном числе |           |           |           |           |  |  |
|-------------|------------------------------|-----------|-----------|-----------|-----------|--|--|
| Тип цепи    | $1 - 2$                      | $2 - 3$   | $3-4$     | $4 - 5$   | $5 - 6$   |  |  |
| Втулочная   |                              |           |           |           |           |  |  |
| и роликовая | $31 - 27$                    | $27 - 25$ | $25 - 23$ | $23 - 21$ | $21 - 17$ |  |  |

Рекомендуемые числа зубьев ведущей звездочки

Число зубьев ведомой звездочки

$$
z_2 = z_1 u
$$

Коэффициент эксплуатации цепной передачи

$$
K_{\rm g} = K_{\rm g} K_{\rm a} K_{\rm per} K_{\rm cm} K_{\rm pex} K_{\rm H} K_{\rm T},
$$

где  $K_{\pi}$  – коэффициент, учитывающий динамичность нагрузки (при спокойной нагрузке  $K_{\mu}$ = 1, при нагрузке с толчками  $K_{\mu}$ = 1,2-1,5, при сильных ударах  $K_{\rm n}$  = 1,8);  $K_{\rm a}$  - коэффициент, учитывающий межосевое расстояние (при межосевом расстоянии  $a = (30-50)t$   $K_a = 1$ ; при  $a = 25t$  K<sub>a</sub> = 1,25; при  $a = (60-80)t$  K<sub>a</sub> = 0,9; так как шаг цепи неизвестен, то в расчете принимаем  $K_a = 1$ );  $K_{\text{per}} -$  коэффициент, учитывающий способ натяжения цепи (при перемещении одной из опор  $K_{\text{per}} = 1$ ; с помощью натяжной звездочки  $K_{\text{per}} = 1,1$ ; без регулировании  $K_{\text{per}} = 1.25$ );  $K_{\text{cm}} - \text{Kozd}$ фициент, учитывающий способ смазывания цепи: при картерной смазке  $K_{cm} = 0.8$ ; при непрерывной смазке  $K_{\text{cm}} = 1$ ; при периодической смазке  $K_{\text{cm}} = 1,3-1,5$ ;  $K_{\text{peak}} = \sqrt[3]{n} - \text{k0}$ фициент, учитывающий режим работы передачи (*п* - число смен работы цепной передачи в сутках);  $K_{\text{H}}$  -коэффициент, учитывающий влияние наклона цепи (при наклоне до 45°  $K_{\text{H}} = 1$ ; при наклоне под углом ф свыше 45°  $K_{\text{H}} = 0.15\sqrt{\phi}$ );  $K_{\text{t}}$  – коэффициент, учитывающий температуру *Т* окружающей среды (при 25 °C <  $T \le 150$  °C принимают  $K_{\rm r} = 1$ ).

Ориентировочное значение шага цепи

$$
t \ge 598 \sqrt{\frac{P_1 K_{\mathfrak{I}}}{z_1 n_1 m_{\mathfrak{p}} [q_0]}},
$$

где  $P_1$  – мощность на валу ведущей звездочки;  $n_1$  – частота вращения ведущей звездочки;  $m_p$  - число рядов цепи (предварительно принимают  $m_p = 1$ );  $[q_0]$  – среднее допускаемое давление в шарнирах при заданной частоте вращения *п*<sub>1</sub> ведущей звездочки (табл. 13.2, 13.3).

*Таблица 13.2* 

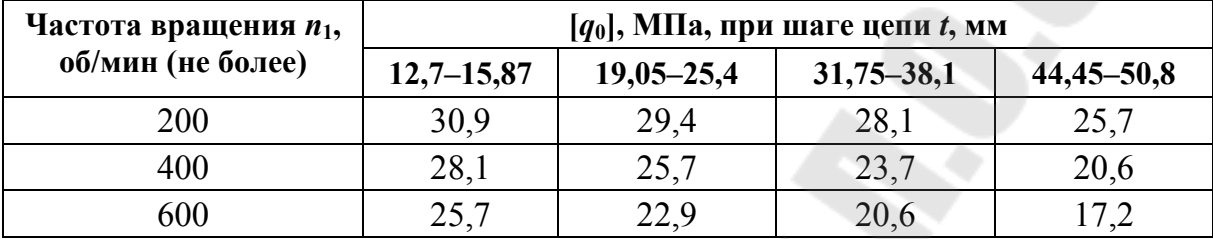

**Допустимое давление в шарнирах роликовых цепей**

Принимают ближайшее большее значение шага цепи *t* .

*Таблица 13.3* 

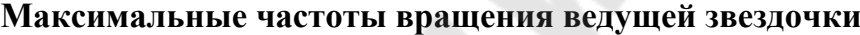

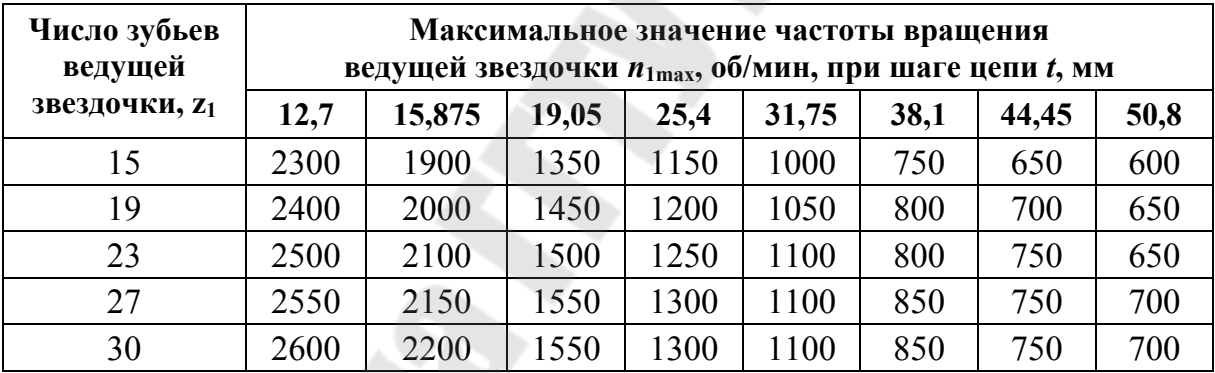

Параметры цепи приведены в табл. 13.4.

*Таблица 13.4* 

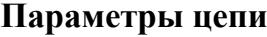

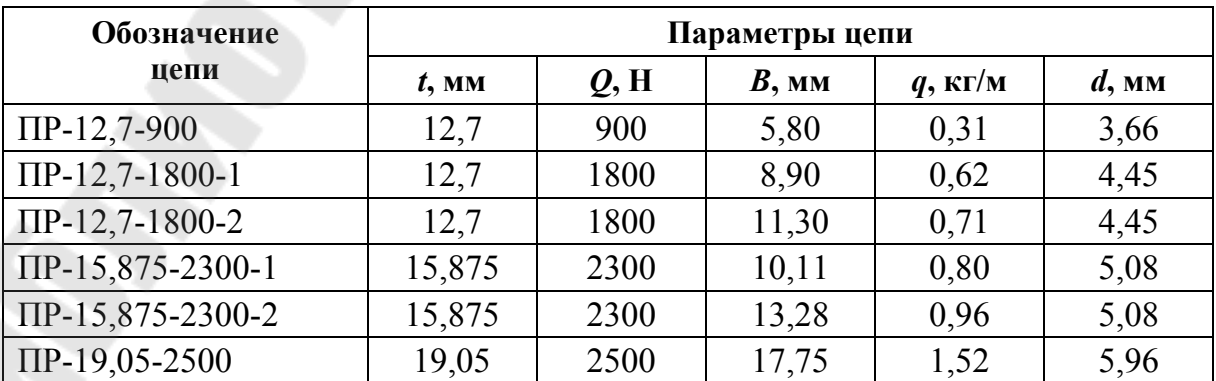

*Окончание табл. 13.4* 

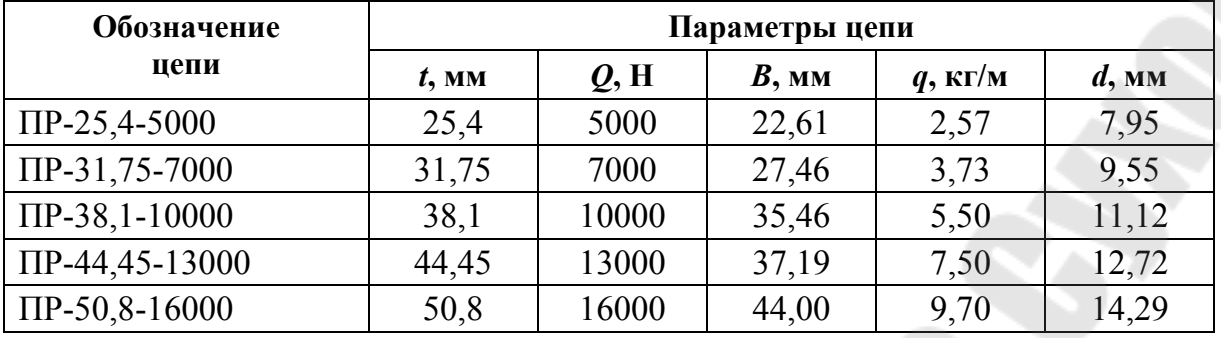

Проекция опорной поверхности шарнира

$$
A = Bd.
$$

Средняя скорость цепи

$$
v = \frac{Z_1 t n_1}{60 \cdot 1000}.
$$

Число звеньев цепи

$$
w = \frac{2a}{t} + \frac{Z_1 + Z_2}{2} + \left(\frac{Z_2 - Z_1}{2\pi}\right)^2 \frac{t}{a}.
$$

Число ударов цепи в секунду (допустимые значения приведены в табл. 13.5):

$$
v = \frac{Z_1 n_1}{30w} \le [v].
$$

*Таблица 13.5* 

**Допустимое число ударов цепи []** 

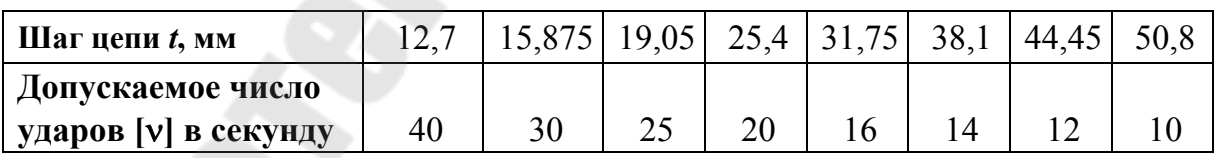

Полезное рабочее усилие

$$
F_t = \frac{1000P_1}{v}.
$$

Уточняют значения коэффициента эксплуатации  $K_3'$ , для принятого числа звеньев цепи рассчитывают межосевое расстояние, выражают его в шагах и уточняют коэффициент *K*<sup>а</sup>

$$
K_3' = K_3' K_3'.
$$

Определяют давление в шарнирах цепи и сравнивают его с допустимым [*q*o]:

$$
q_t = \frac{F_t K_3'}{A} \leq [q_o].
$$

Натяжение цепи от действия центробежных сил

$$
S_{\nu} = qV^2.
$$

Натяжение от провисания цепи

$$
S_q = K_f q a g,
$$

где *K <sup>f</sup>* коэффициент, зависящий от положения межосевой линии: (для горизонтальных передач *K <sup>f</sup>* = 6, для передач с углом наклона до 40°  $K_f$  = 4, для передач с углом наклона более 40°  $K_f = 2$ , для вертикальных передач  $K_f = 1$ ).

Определяют коэффициент безопасности и сравнивают его с допустимым значением [*s*] (табл. 13.6):

$$
s = \frac{Q}{K_{\pi}F_t + S_{\nu} + S_q} > [s].
$$

*Таблица 13.6* 

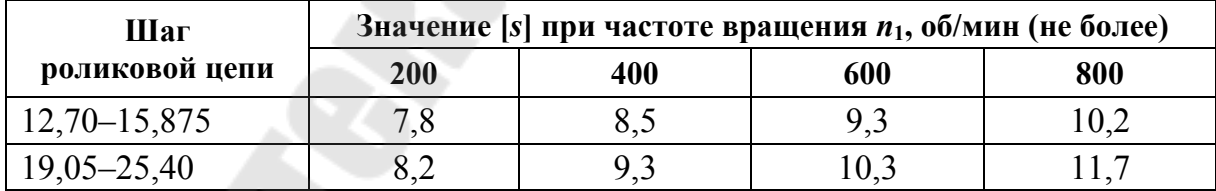

#### **Допустимые коэффициенты безопасности**

Нагрузка, действующая на вал:

$$
F_{\rm\scriptscriptstyle B}=K_{\rm\scriptscriptstyle B}F_{\rm\scriptscriptstyle f} \ ,
$$

где *K*<sup>в</sup> коэффициент нагрузки (табл. 13.7).

*Таблица 13.7* 

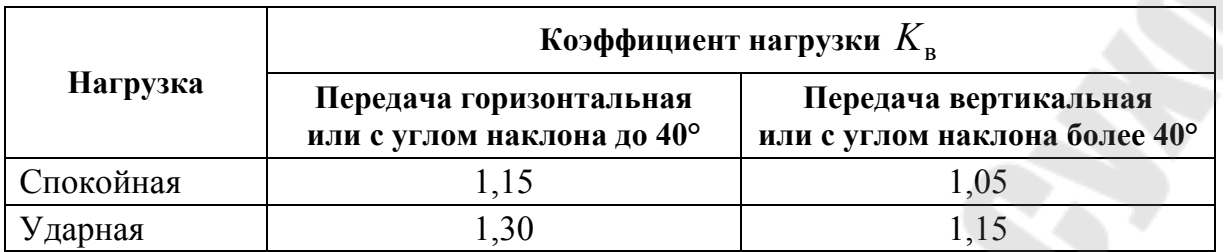

#### **Значение коэффициента нагрузки**

### **Задачи для самостоятельного решения**

13.1. Рассчитать передачу роликовой цепью в механизме привода, если передаваемая мощность  $P_1 = 3$  кВт, передаточное число  $u = 3$ , межосевое расстояние *a* не более 500 мм, частота вращения ведомой звездочки  $n_2 = 50$  об/мин, регулировка передачи производится смещением оси ведущей звездочки, нагрузка с умеренными толчками, смазка периодическая, работа двухсменная, передача наклонена к горизонту под углом 80°.

13.2. Рассчитать передачу роликовой цепью в механизме привода, если вращающий момент на валу ведущей звездочки  $T_1 = 200$   $H \cdot$ мм, передаточное число  $u = 2$ , частота вращения ведомой звездочки 50 *n*<sup>2</sup> об/мин, регулировка передачи производится смещением оси ведущей звездочки, нагрузка постоянная, смазка капельная, работа трехсменная, передача наклонена к горизонту под углом 80°.

### **14. Расчет вала на усталостную прочность**

Расчет вала на усталостную прочность проводят в опасном сечении вала, где действуют максимальный изгибающий момент  $M_{\text{max}}$ и крутящий момент *T* .

Диаметр вала в опасном сечении

$$
d \geq \sqrt[3]{\frac{M_{\text{max}}}{0,1[\sigma_{-\!1\!n}]}},
$$

где  ${M}_{\text{\tiny{3KB}}}$  =  $\sqrt{M}_{\text{\tiny{max}}}^2$  +  $T^2$  – эквивалентный момент, действующий в опасном сечении;  $[\sigma_{-1n}]$  – допускаемое напряжение на изгиб при расчете на усталостную прочность.

Общий коэффициент запаса прочности в опасном сечении вала

$$
S = \frac{S_{\sigma}S_{\tau}}{\sqrt{S_{\sigma}^2 + S_{\tau}^2}},
$$

где *m k s*  $\sigma_{\rm a} + \psi_{\rm g}\sigma$  $\delta_{\alpha}$  $\sigma$  $=$  $\sigma$  $\sigma$  $\sigma$  $\overline{a}$  $\sigma$ a <sup>1</sup> — коэффициент запаса прочности по нормаль-

ным напряжениям; *m k s*  $\tau_{a} + \psi_{\tau}\tau$  $\epsilon_{\tau} \beta$  $\tau$  $=$  $\tau$  $\tau$  $\tau$  $\overline{a}$  $\tau$ a <sup>1</sup> — коэффициент запаса прочности

по касательным напряжениям;  $\sigma_{-1}$ ,  $\tau_{-1}$  – пределы выносливости материала вала при симметричных циклах изгиба и кручения (для углеродистых конструкционных сталей  $\sigma_{-1} = 0.43 \sigma_{\rm B}$ ; для легированных сталей  $\sigma_{-1} = 0.35\sigma_{\rm B} + (70-120)$  МПа;  $\tau_{-1} = (0.50-0.58)\sigma_{-1}$ );  $k_{\sigma}$ ,  $k_{\tau}$  – эффективные коэффициенты концентрации напряжений при изгибе и кручении (табл. 14.1);  $\varepsilon_{\sigma}$ ,  $\varepsilon_{\tau}$  – коэффициенты, учитывающие влияние масштабного фактора при изгибе и кручении (табл. 14.2);  $\beta$  – коэффициент, учитывающий шероховатость поверхности (при  $R_a = 0.32 - 2.5$  мкм принимают  $\beta = 0.90 - 0.97$ );  $\psi_{\sigma}$ ,  $\psi_{\tau}$  – коэффициенты, учитывающие влияние постоянной составляющей цикла на усталость при изгибе и кручении (табл. 14.3);  $\sigma_m$  - среднее напряжения цикла нормальных напряжений  $(\sigma_m = 0); \ \sigma_a = \sigma_{\text{max}} = \frac{W_{\text{max}}}{W}$ и max  $a - \mathbf{v}_{\text{max}} - \frac{w}{w}$ *M* амплитуда цикла нормальных напряжений;  $\tau_a = 0.5 \tau_{max} = \frac{1}{2 \pi r}$ к  $a = 0.5\tau_{\text{max}} = \frac{1}{2}$ *W T* амплитуда цикла касательных напряжений;  $\tau_m = \tau_a$  - среднее напряжения цикла касательных напряжений;  $(d - t_1)$ Ĥ è  $\overline{a}$  $\pi$  $=$ *d*  $W_u = \frac{\pi d^3}{22} - \frac{bt_1(d-t)}{2d}$ 32 2  $1$ <sup>(*a* –  $i_1$ )</sup> 3  $V_{\mu} = \frac{m}{22} - \frac{m}{2d}$  – момент сопротивления сечения вала изгибу в местах установки зубчатого колеса;  $(d - t_1)$  $\overline{a}$  $\overline{a}$  $\overline{a}$  $\pi$  $=$ *d*  $dd^3$   $bt_1(d-t)$ *W* 16 2  $1$ <sup>(*u*</sup>  $-$  *l*<sub>1</sub> 3  $V_{K} = \frac{ma}{16} - \frac{b_{1}(a - b_{1})}{2d}$  - MOMEHT сопротивления сечения кручению в местах установки зубчатого колеса;  $d - \mu$ иаметр вала в рассматриваемом сечении;  $b, t_1 - \mu$ ирина и глубина шпоночного паза.

*Таблица 14.1* 

### **Значение коэффициентов** *k* **и** *k* **для валов с одной шпоночной канавкой**

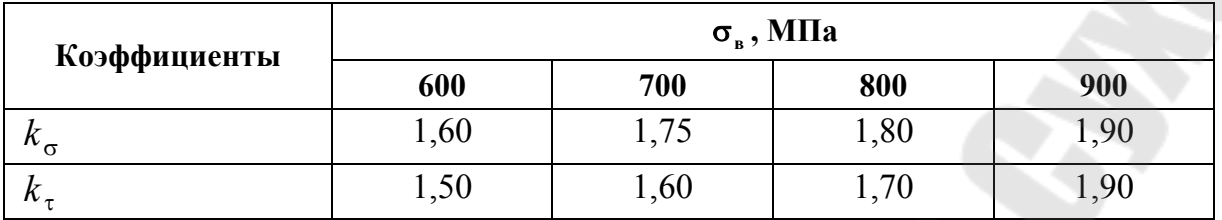

*Таблица 14.2* 

### **Значение коэффициентов и**

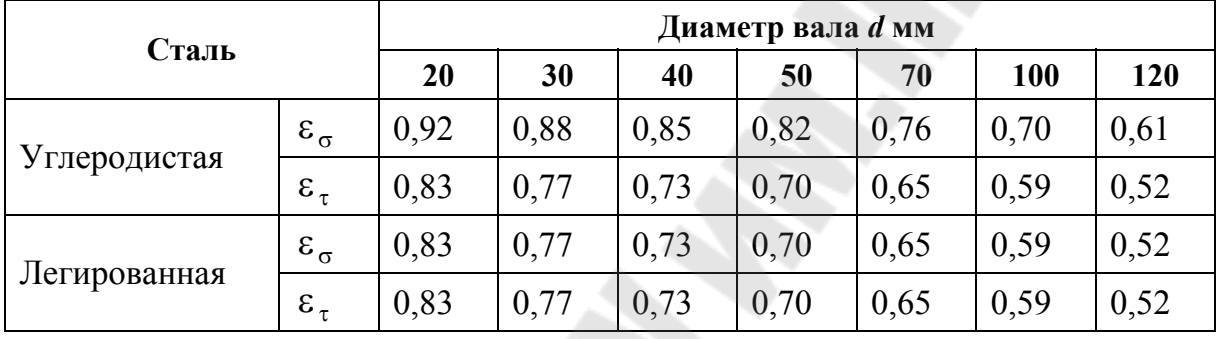

*Таблица 14.3* 

### **Значения коэффициентов и**

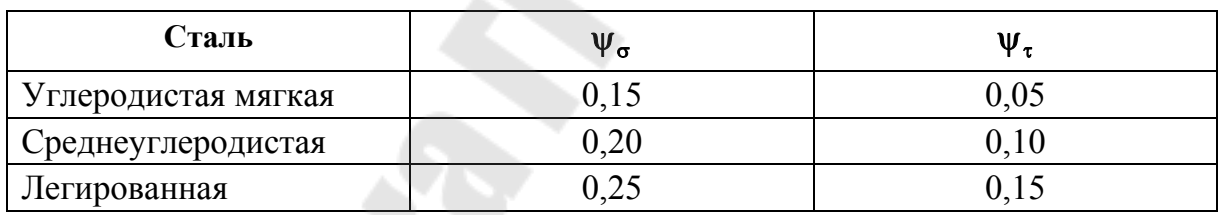

*Таблица 14.4* 

#### **Размеры призматических шпонок и паза в валу**

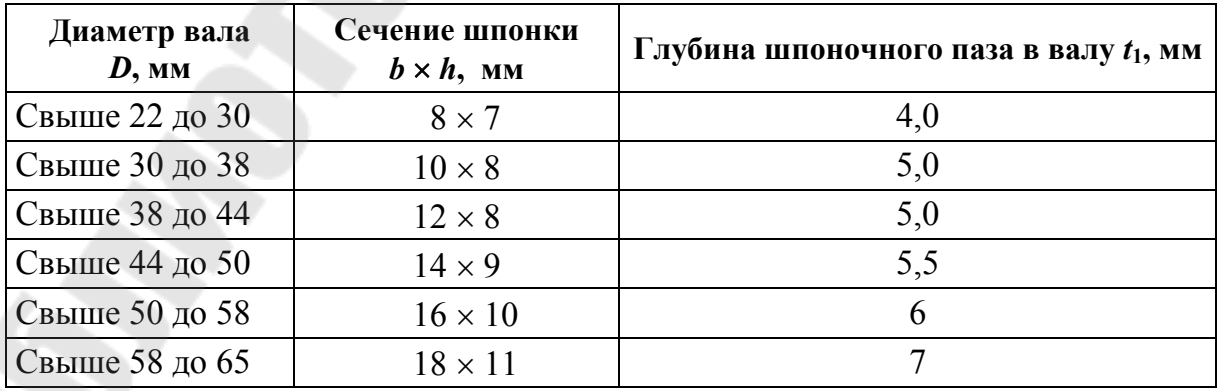

Расчетное значение *s* должно быть не ниже допускаемого  $[s] = 2,5.$ 

#### **Задачи для самостоятельного решения**

14.1. Выполнить уточненный расчет вала, изготовленного из стали 45, на усталостную прочность для заданной схемы (рис. 14.1), если  $F_{t1} = 1500$  H,  $F_{r1} = 558$  H,  $F_{t2} = 750$  H,  $F_{r2} = 279$  H,  $a = 50$  мм,  $b = 80$  мм,  $c = 50$  мм,  $r_1 = 40$  мм,  $r_2 = 80$  мм,  $\left[\sigma_{\text{-}1\text{H}}\right] = 50$  МПа.

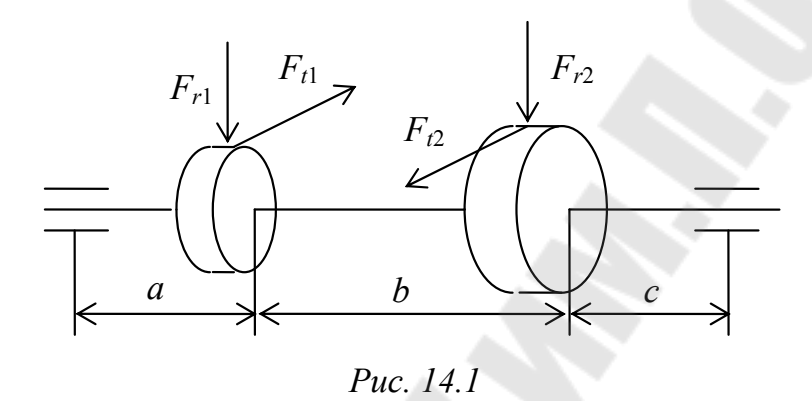

14.2. Выполнить уточненный расчет вала на усталостную прочность для заданной схемы (рис. 14.2), если *Ft*1 = 1500 Н, *Fr*1 = 558 Н,  $F_{t2}$  = 750 H,  $F_{r2}$  = 279 H и  $F_{a2}$  = 159 H,  $a$  = 60 мм,  $b$  = 80 мм,  $c$  = 60 мм,  $r_1 = 42$  мм,  $r_2 = 84$  мм,  $\left[\sigma_{\text{ln}}\right] = 50$  МПа.

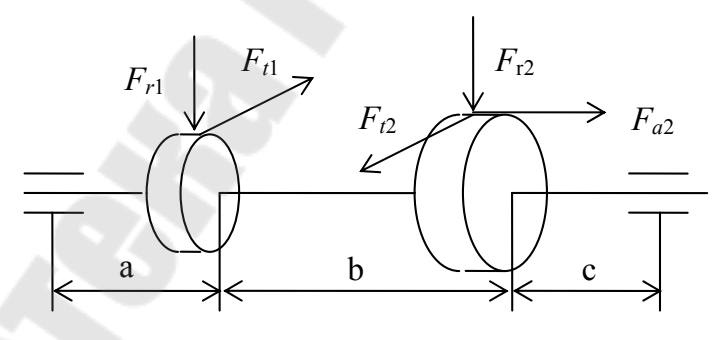

*Рис. 14.2* 

### **Литература**

1. Гузенков, П. Г. Детали машин / П. Г. Гузенков. – Москва : Высш. шк., 1986. – 359 с.

2. Иванов, М. Н. Детали машин : учеб. для вузов / М. Н. Иванов. – Москва : Высш. шк.,1976. – 399 с.

3. Иосилевич, Г. Б. Детали машин : учеб. для вузов / Г. Б. Иосилевич. – Москва : Машиностроение, 1988. – 368 с.

4. Решетов, Д. Н. Детали машин : учеб. для вузов / Д. Н. Решетов. – Изд. 3-е. – Москва : Машиностроение, 1975. – 655 с.

5. Артоболевский, И. И. Теория механизмов и машин : учеб. для вузов / И. И. Артоболевский. – Москва : Наука, 1975. – 640 с.

# **Содержание**

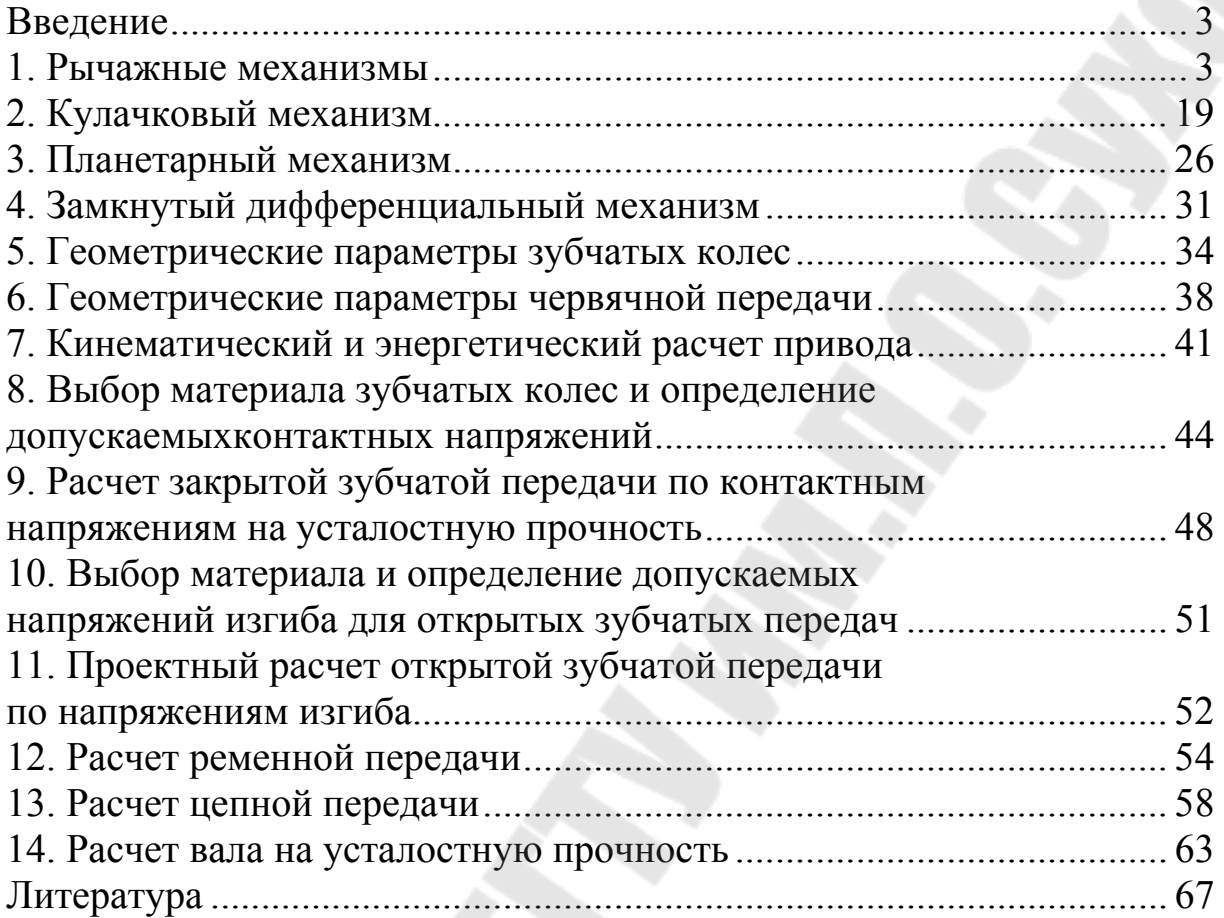

Учебное электронное издание комбинированного распространения

Учебное издание

**Бельский** Алексей Тимофеевич **Тариков** Георгий Петрович

# **ОСНОВЫ ПРОЕКТИРОВАНИЯ МАШИН**

### **Задачник**

# **для практических и самостоятельных занятий по одноименному курсу для студентов экономических специальностей дневной и заочной форм обучения**

**Электронный аналог печатного издания**

Редактор *М. В. Аникеенко* Компьютерная верстка *Н. Б. Козловская*

Подписано в печать 15.02.11.

Формат 60х84/16. Бумага офсетная. Гарнитура «Таймс». Ризография. Усл. печ. л. 3,95. Уч.-изд. л. 2,89. Изд. № 58. E-mail: ic@gstu.by http://www.gstu.by

Издатель и полиграфическое исполнение: Издательский центр учреждения образования «Гомельский государственный технический университет имени П. О. Сухого». ЛИ № 02330/0549424 от 08.04.2009 г. 246746, г. Гомель, пр. Октября, 48.